# **Regression Modeling for Incidence of Diabetics**

**Amar Yahya Zebari**

Submitted to the Institute of Graduate Studies and Research in Partial Fulfillment of the Requirements for the Degree of

> Master of Science in Applied Mathematics and Computer Science

> > Eastern Mediterranean University February 2014 Gazimağusa, North Cyprus

Approval of the Institute of Graduate Studies and Research

 Prof. Dr. Elvan Yılmaz **Director** 

I certify that this thesis satisfies the requirements as a thesis for the degree of Master of Applied Mathematics and Computer Sciences.

> Prof. Dr. Nazim Mahmudov Chair, Department of Applied Mathematics and Computer Sciences

We certify that we have read this thesis and that in our opinion it is fully adequate in scope and quality as a thesis for the degree of Master of Science in Applied Mathematics and Computer Sciences.

> Asst. Prof. Dr. Mehmet Ali Tut Supervisor

> > Examining Committee

1. Assoc. Prof. Dr. Rashad Aliyev

2. Asst. Prof. Dr. Huseyin Etikan

3. Asst. Prof. Dr. Mehmet Ali Tut

# **ABSTRACT**

<span id="page-2-0"></span>Biostatistics is one of the important approaches for decision makers in the health sciences for mathematical modeling and predictions. The choosing of a topic of diabetes to be applied in this study due to the importance of finding a cure of this disease, which is the incidence rates increased in the last years. The reason of this increased and the types are investigated by the researchers, to illustrate how some variables as weight and age its effects on diabetes.

The study was conducted on a sample of 1385 patients with diabetes, randomly selected from the community data diabetics in the Diabetics Center province of Duhok/ Kurdistan Region of Iraq, of 10,083 patients with diabetes, and applies the theories of linear regression on this data to create a mathematical equation helps us to anticipate future injury rates. The results are then compared with the results of statistical study on the Greek Cypriot patients less than 15 years of age, to clarify the differences and to clarify the effects.

The use of the Statistical Software Packages for Social Sciences (SPSS) in this study is to obtain more accurate results and reduce the time and voltage. This study basically is the application of linear regression modeling to cases of diabetic patients. Chapter one included a brief about diabetes and its type and reference to some other statistical researches conducted on diabetic's data. Chapter two is about the theories and concepts that can use it in application this study and obtained requires results. The third chapter is the application of these statistical theories on diabetic's data that there is a belief that have an effect on incidence this disease like weight and family

genetic history, and analyze the results graphically and illustrations using the Statistical Package for Social Sciences which is referred as SPSS, then modeling a mathematical regression equation for these data. The results showed several statistics about the Duhok data. Several differences in terms of means between males and females were listed. Duhok data and its statistics were compared with a data related with Cyprus region.

A regression function was also constructed for predicting diabetes for some next time periods. An exponential model fitted the current Duhok data.

**Keywords:** Biostatistics, Statistical Analysis, Diabetes, Regression Analysis, Mathematical Modeling, Statistical Software Packages for Social Sciences (SPSS).

<span id="page-4-0"></span>Biyoistatistik, sağlık bilimleriyle ilgili biyolojik veri analizi ve modellemesinde kullanılabilen önemli bir daldır. Bu çalışmada Irak'ın Duhok bölgesi için diyabetik hastalarla ilgili bilgilerin analizi yapılarak özellikle erkek ve kadın hastalar arasındaki değişik statistiki ilişkilerin tesbit edilmesine çalışılmıştır. Ayrıca Kıbrıs'daki bir durum analizindeki verilerle de Dukok verileri arasında bir karşılaştırma yapılmıştır. Ayrıca Duhok bölgesindeki diyabetli hasta sayısının ilerleyen zaman dilimlerindeki değişimin kestirilebilmesi için regresyon analizi de yapılarak sözkonusu verilerin en iyi exponansiyel modelle modellenebildiği ortaya konmuştur.

**Anahtar Kelimeler:** Biyoistatistik, İstatistiksel Veri Analizi, Diyabet, Matematiksel Modelleme, Regresyon Analizi.

# **DEDICATED**

<span id="page-5-0"></span>To my Lovely Family

To my Brothers and Sisters

# **ACKNOWLEDGMENT**

<span id="page-6-0"></span>Above all, I thank God who helped me and allowed me to complete my graduate studies in this prestigious university.

In particular, I would like to thank also my supervisor Prof. Dr. Mehmet Ali Tut, for the time and effort that he gave me, to help me accomplish this thesis.

Also, thanks to assistant Mr. Mani Mehraei, who gave me a lot of advice, assistance and encouragement to complete this thesis.

Thanks also for all distinguished professors in Applied Mathematics and Computer Sciences faculty in Eastern Mediterranean University (EMU).

Last but not least, I would like to thank my mother and my big brother who always supported me and encouraged me by all means to complete my graduate studies, thank you for your prayers, thanks to my brothers and sisters, and all my friends.

Finally, I would like to thank all people in Cyprus, Thank you for the wonderful times we spent with you.

# **TABLE OF CONTENTS**

<span id="page-7-0"></span>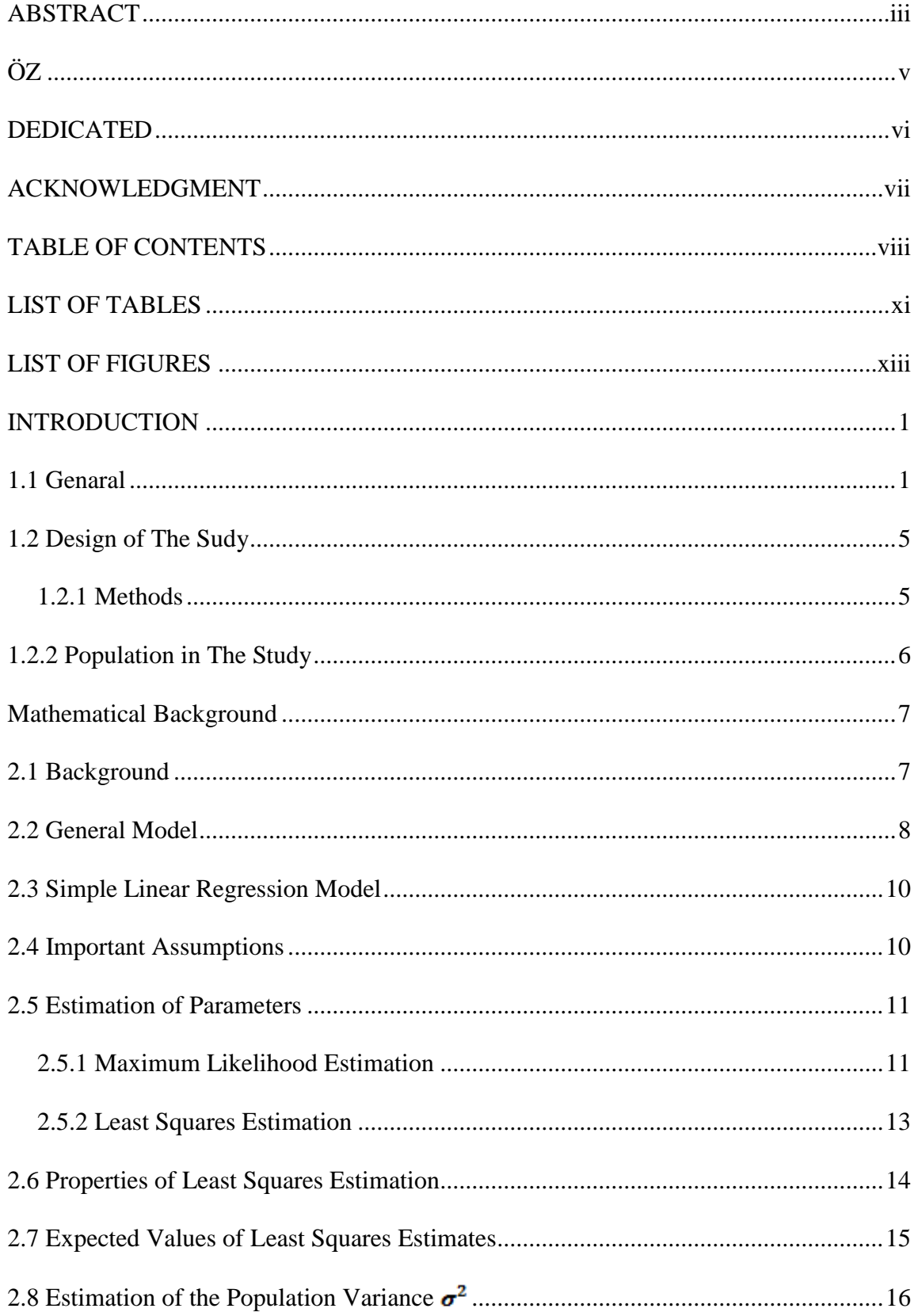

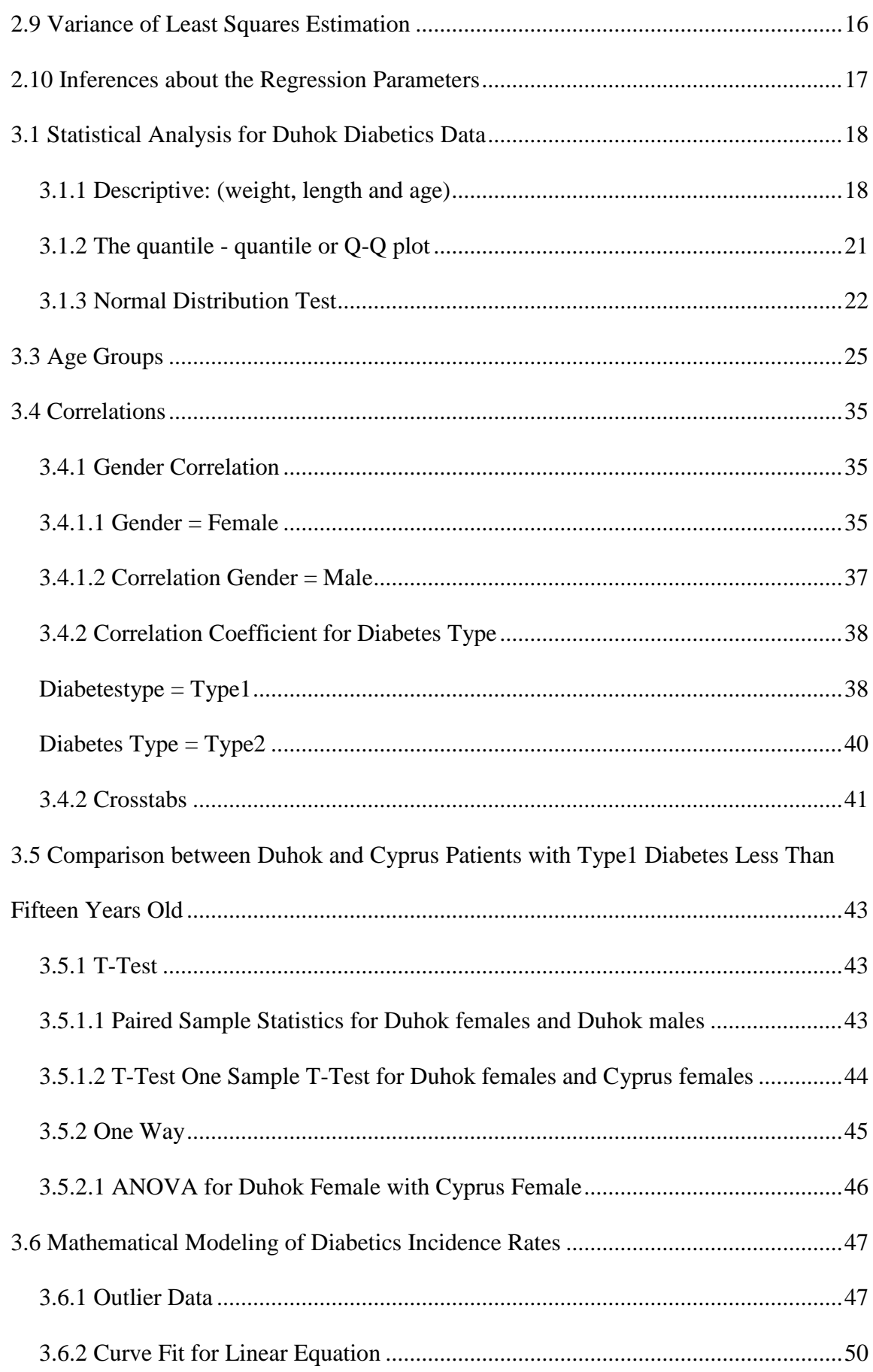

<span id="page-9-0"></span>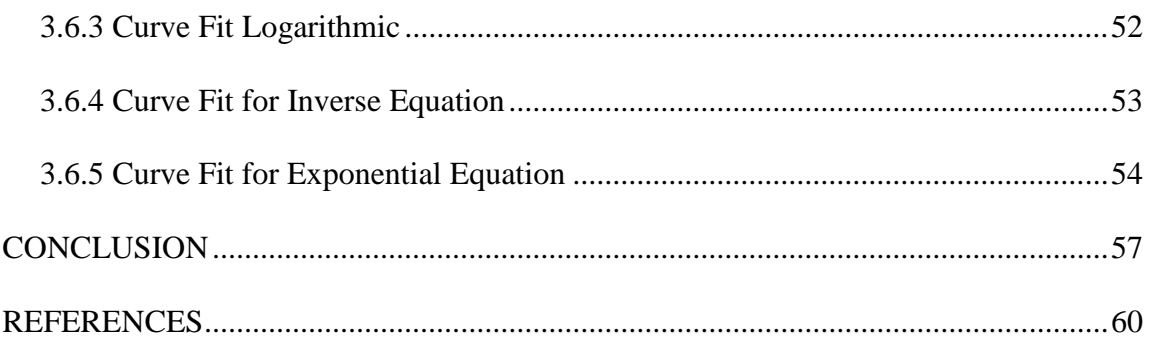

# **LIST OF TABLES**

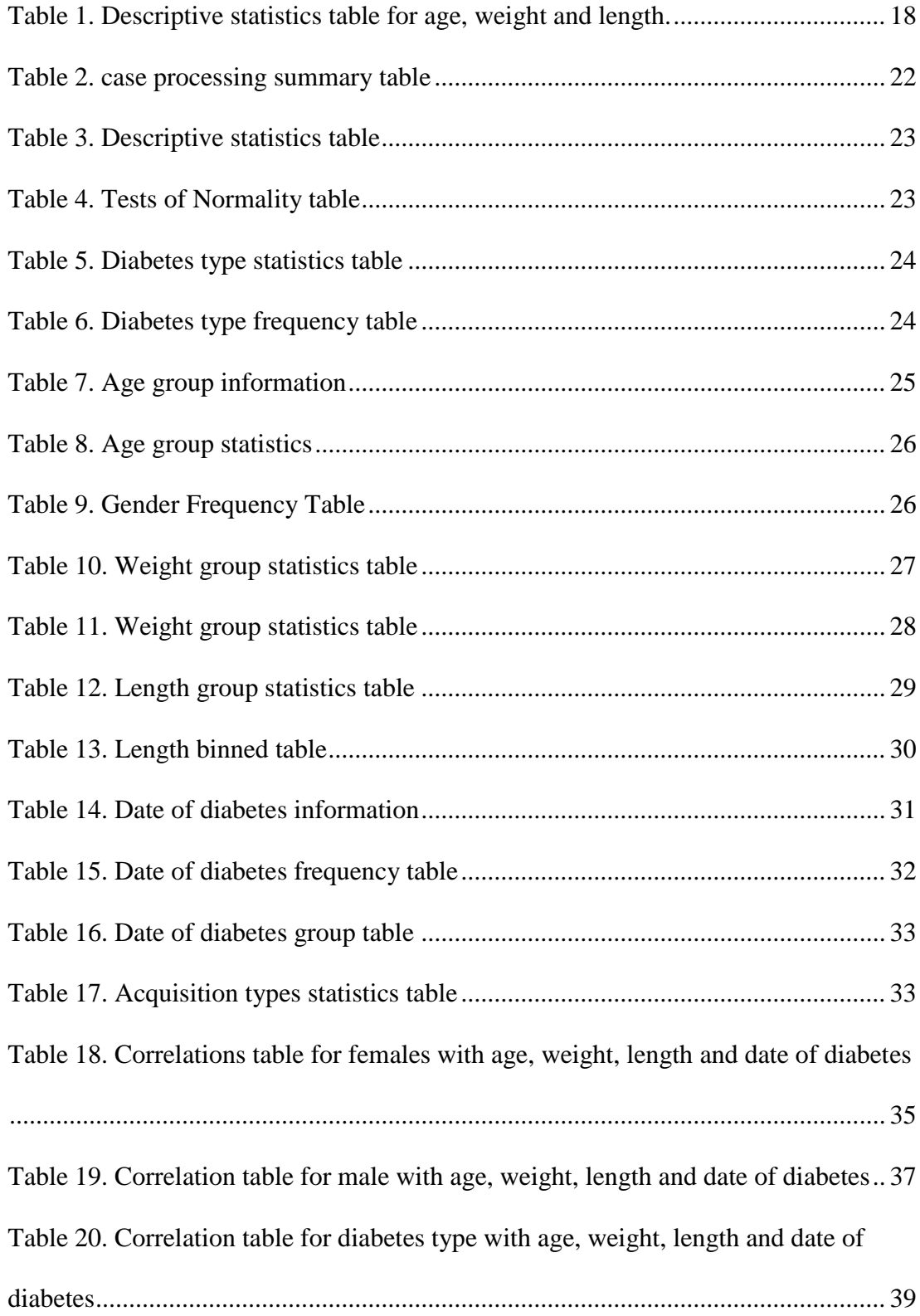

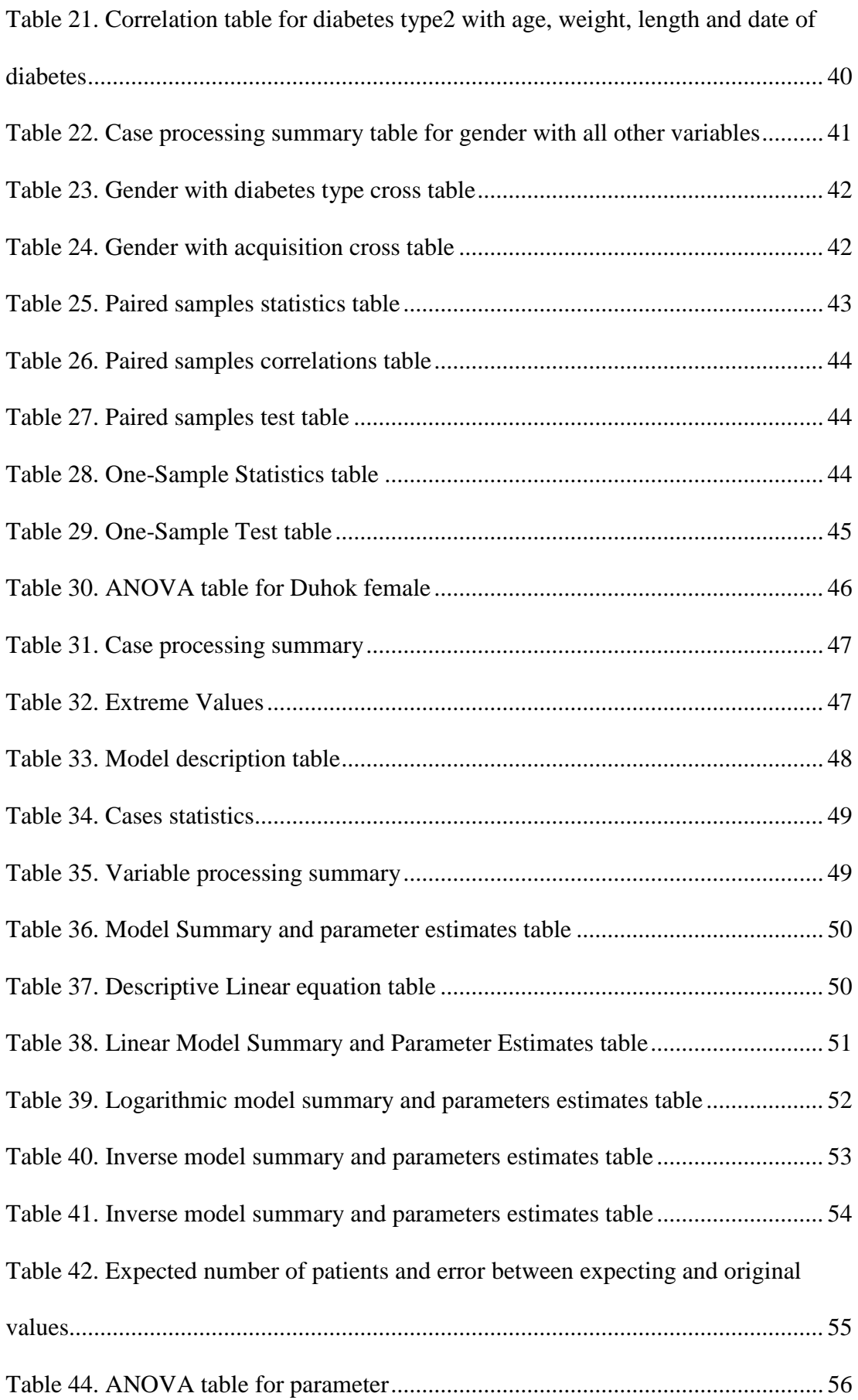

# **LIST OF FIGURES**

<span id="page-12-0"></span>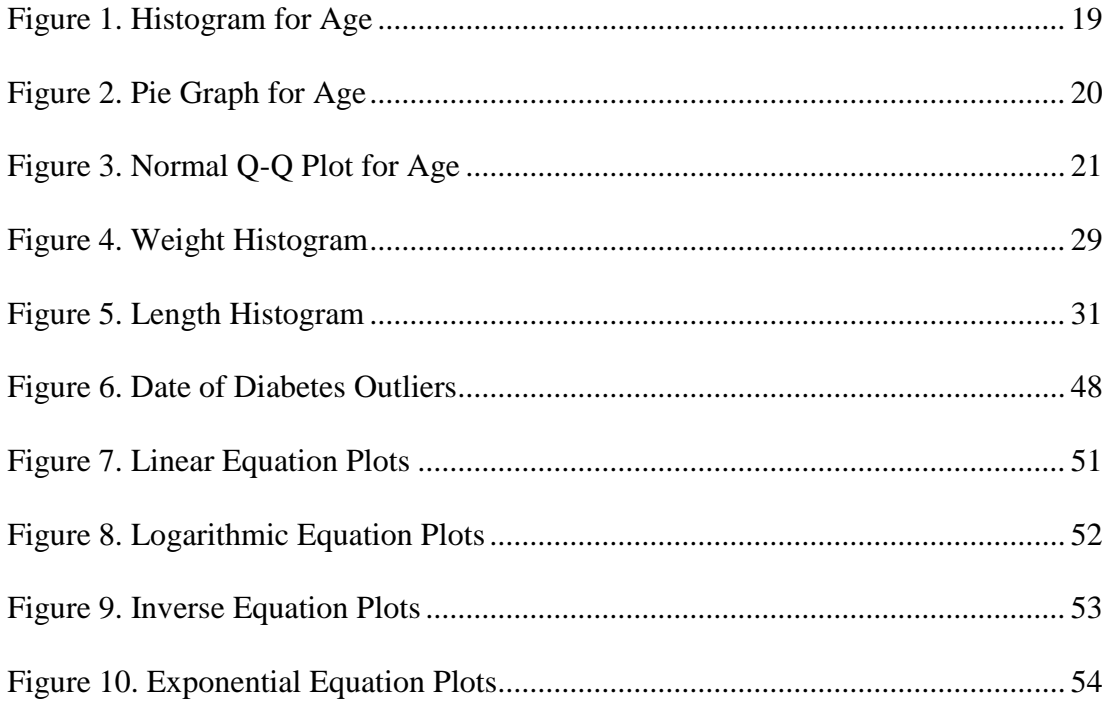

# **Chapter 1**

# **INTRODUCTION**

### <span id="page-13-1"></span><span id="page-13-0"></span>**1.1 Genaral**

The modeling is a general and precise technique used in multivariate analysis for methods as a special cease and simplifying the relationship between variables. One of the main modeling applications is a regression models that is an extension for a simple linear regression analysis which may be bounded by regression weights to be equal for each others, or to determine numeric values. The linear regression is a statistical measure, attempts to determine the relationship between the dependent variable that is almost referred by Y, and a number of other variables called independent variables and often denoted by X [1].

The linear regression model will help to predict future patient's data, and that can be benefit, for example, but not limited to, in medical studies. A linear regression modeling for diabetics data represent one of many studies that researchers can do it to help diabetics and specialists about diabetes to find out the real reason and effects that causes this disease and the extent of the disparity in the impact of those causes, thus finding a treatment and appropriate health awareness. The application of some statistical theories and modeling through the use of computer programs contribute effectively in reducing the time and great effort for such studies, which are usually with great data, and thus obtain more accurate results and ease of understanding of outcomes for researchers from non-specialists using shapes and graphs and curves in this software.

The large increase in the numbers of people with diabetes around the world, made us choose this topic for the research under study. Where that according to the regression theories, the linear regression equation modeling data for diabetics will help in an approximation determine the number of people with diabetes in the next years in the region under study, and study the effects of which are believed to be linked to incidence of diabetes, according to the available data.

This study is purely a statistical study, and will help medical researchers in their study about diabetes, its causes, affects.

It is important to note that there are two main types of diabetes:

 Type 1 diabetes, symbolized by T1D: " Also called Juvenile – Onset, usually caused by an autoimmune reaction, this type affect any age, but usually develops in children and young people, if people with Type 1 diabetes do not have access to insulin, they will die"[2].

 Type 2 diabetes, symbolized by T2D:" Also called "Non – Insulin Dependent Diabetes" or" Adult – Onset diabetes ". The diagnosis of Type 2 diabetes can occur at any age, and account for at least 90% of all cases of diabetes"[3]. For example; in the united states "Among the seventeen million diabetic, there is a rate of 90% to 95% of them, infected with Type 2 Diabetes"[4]. There are also several reasons for the acquisition of diabetes, have been classified in the diabetics data that we have into two types:

• The first is the acquisition of genetic diabetes, symbolized by (P) which means a positive diagnosis.

• The second type is the acquisition of the diabetes for other reasons, such as obesity.

In a brief definition of diabetes, Dr. Ranger Hanas says:

"It so is important to clarify that diabetes was not caused by anything that you or our family have done or failed to do."[5]

The sample data under study include this information about every patient:

- Patient's age.
- **Gender**
- Diabetes Type
- Weight.
- Length.
- Date of Diabetes.
- Acquisition.

Thus, we have seven variables under study, with the loss of few number of data classified within the registry errors, where the statistical theories deal with these missing values by one of four methods that is: [6]

- 1. Mean imputation.
- 2. Hot deck imputation.
- 3. Regression imputation.
- 4. Multiple imputations.

The number of people with diabetes may differ from one country to another, so, it is more accurate to analyze the diabetic data in two different countries, weather sampling or study the entire community if possible.

Due to the urgent need for such a study, many of which were conducted by health organizations or by personal research, some of which is still conducted periodically by the health authorities to determine the changes that occur to prepare people with diabetes.

In the research, which was conducted by Picker Institute Europe[7], Patients were divided according to the reliability of primary care trusts to three factors: Ethnic diversity, age distribution and deprivation, the study was conducted on the two cities Sheffield and Devon, respectively, with a sample size n=900, the data was collected at first by telephone and then by Emile, each patient were asked several questions regarding the extent of confidence in treatment and types of treatment used by categories of sex and age groups and ethnicity, And any treatments patients believe they respond better and the relationship among all of these with the price of treatment.

In other research that due by The College of Health Care Sciences at Nova Southeastern University[8], that is about assess whether the characteristics of some hospitals have significant impacts on the length of survival of patients admitted to nonfederal hospitals with Type 2 diabetes and angina heart muscle using the comparison and analysis of data. Theories that are used linear regression analysis, the encrypted form, descriptive and binary variable. Sample was collected according to the international classification of disease, and the sample for this study was for inpatients at 2006. The sample of 2774 participants were selected from a database of inpatient at the national level and the cost of health care and benefit to the project in 2006, The criteria used in this study are:

• Admitted to non-federal hospitals.

- Diagnose patients inside the hospital to both diabetes and angina.
- The age of 20 84 years old.

### <span id="page-17-0"></span>**1.2 Design of The Sudy**

#### <span id="page-17-1"></span>**1.2.1 Methods**

The design of this study includes the analysis of binary data for patients with diabetes in the governorate of Duhok/ Kurdistan region of Iraq, and modeling of the linear regression equation for this data, helps us to predict the number of diabetics in the future, in the region under study. Then, it is compared with the statistical analyzes of data analyzes of diabetics in Northern Cyprus.

Generally, we will use statistical methods and in particular we will use linear regression theory, that is: "answer questions about the dependence of a response variable on one or more predictors, including prediction of future values of a response, discovering which predictors are important in estimating the impact of changing a predictor or a treatment on the value of the response"[9].

When we have a large sample, it would be difficult to find the necessary analyzes and avoid errors resulting from manual solution. Therefore, it is better to use of Statistical Package for the Social Sciences, symbolized as SPSS " was released in it is first version in 1968 after being developed by Norman H. Nie, Dale H. Bent and C. Hadlai Hull"[10].

This program can be used in all statistical analyzes, and creating illustrative graphs, such as Histogram, Box Plot, Pie, Line, Error Bar, Area, Scatter plot, Drop line, with save time and effort and provide an accurate results.

# <span id="page-18-0"></span>**1.2.2 Population in The Study**

We have a total sample of  $(1,385)$  patients of diabetes, were randomly selected from the diabetes community roughly 10,083 diabetic in the Diabetes Center/ province of Duhok/ Kurdistan region of Iraq.

There are some missing values for some patients with diabetes data fall within registry errors, and statistical analyses of the data are taken errors occurring as a result of the data collection or sampling bias into consideration.

Observed in a community that has been selected sample of it, that the number of diabetic patients in a large increase, year after year, which calls for the case study.

On the other hand, the choice of another sample of diabetic patients from another community, and conducting statistical analyzes it. Then, a statistical comparison between samples, will lead to a great understanding of relationship between the disease and the exiting variables within patient data.

# **Chapter 2**

# **Mathematical Background**

## <span id="page-19-1"></span><span id="page-19-0"></span>**2.1 Background**

Regression modeling refers to a mathematical explanation of a process in terms of a set of associated variables. The value of a dependent variable based on the level of many independent variables. For Example; the yield of a certain production process may be depends on the pressure, throughput, temperature. The car's fuel efficiency may be depends on the weight of the car, specifications engine and body. Show product on the market depends on the price that the customer intends to pay. In all of these situations we are interested to get a "model" or a "law" for the relationship between the dependent variable (often referred as y), and the independent variables (referred as x).

Regression analysis deals with the modeling functional relationship between the response variable (dependent variable y) with one or more of the explanatory variables (independent variable x). [11].

## <span id="page-20-0"></span>**2.2 General Model**

In all example mentioned above, cases which have only one response variable is modeled as:

$$
Y = \mu + \varepsilon \tag{2.1}
$$

When Y is a response variable,  $\epsilon$  is a random error and  $\mu$  is the peremptory

component and written as: [11]

$$
\mu = \beta_0 + \beta_1 x_1 + \beta_2 x_2 + \dots + \beta_p x_p \tag{2.2}
$$

where  $\hat{\beta}_0 = \bar{y} - \hat{\beta}_1 \bar{x}$ 

$$
\hat{\beta}_1 = \frac{\sum_{i=1}^n (x_i - \bar{x}) (y_i - \bar{y})}{\sum_{i=1}^n (x_i - \bar{x})^2}
$$

Where  $x_1, x_2, ..., x_k$  are p explanatory variables,  $\beta_0$  is a regression slope intercept, and  $\beta_1, \beta_2, ..., \beta_p$  are p coefficient regression, assuming that the explanatory variables are measured without errors. In addition, the errors for all cases  $\varepsilon_i$  and  $\varepsilon_j$  are assumed

independent.

The model in (2.1) referred as linear in the parameters. To illustrate the idea of linearity more, the following four models shall be observed: [11]

- $\mu = \beta_0 + \beta_1 x$ 1.
- 2.  $\mu = \beta_0 + \beta_1 x_1 + \beta_2 x_2$  (2.3)

3. 
$$
\mu = \beta_0 + \beta_1 x_1 \beta_2 x_2^2
$$

4. 
$$
\mu = \beta_0 + \beta_1 x_1 \exp(\beta_2 x)
$$

Models 1 and 3 are linear in the parameters  $\beta_i$  because the derivation of linear regression equation  $\left(\frac{\partial \mu}{\partial \hat{\mathbf{g}}_i}\right)$  that used to minimized error and to find the best fit line, do not depend on the parameters [12].

Model 4 is non-linear in the parameters because the derivation of the equation with respect to  $\beta_1$  is:

$$
\frac{\partial \mu}{\partial \beta_1} = \exp(\beta_2 x) \text{ and } \frac{\partial \mu}{\partial \beta_2} = \beta_1 x \exp(\beta_2 x),
$$

Depend on the parameters. In equation 1 and 2, the model can be extended in many ways.

1- Functional relationship perhaps is non-linear, and we consider a model as that in (2.3, 4) to clarify the non-linear pattern.

2- May be we suppose that  $V(y) = \sigma^2(x)$  is a function of explanatory variables. Where  $\sigma^2(x)$  is the population variance and we can calculate it by the following formula:  $\sigma^2 = \frac{\sum (x_i - \bar{x})^2}{N}$ 

3- For different cases, response may not be independent [11].

We can understand the relationships by many different ways. Researcher can be start from a developed theory and use the data essentially for the estimation of unknown parameters and for testing if the theory is consistent with experiential information. Another way that is usually used in the social sciences, that is begin from the data and use and experiential modeling approach to derive a model that provides reasonable description of the relationship. In some situation theory will suggest certain models. In other cases, theory may be incomplete or may not exist [11].

### <span id="page-22-0"></span>**2.3 Simple Linear Regression Model**

The model is referred as:

$$
Y = \mu + \varepsilon \qquad \qquad \text{where } \mu = \beta_{0+} \beta x
$$

It is usually referred to as simple linear regression model because there are only one predictor variable is involved. If we have n pairs of observation

 $(x_i, y_i); i = 0, 1, 2, ..., n.$ 

Then, these observations can characterize as:

 $y_i = \beta_0 + \beta_1 x_i + \varepsilon_i$ ;  $i = 0, 1, 2, ..., n$ .

## <span id="page-22-1"></span>**2.4 Important Assumptions**

Standard analysis depends on the following assumption around regression variable x and random error  $\varepsilon_i$  where  $i = 0, 1, 2, ..., n$ .

1- The regression variable be under the experimenter control, which can determine the values  $x_1, x_2, ..., x_n$ . This means that  $x_1, x_2, ..., x_n$  can be taken as constants and they are not random variables.

2-  $E(\varepsilon_i) = 0$ ;  $i = 1, 2, ..., n$  where  $E(\varepsilon_i)$  is the expected value of random error.

This implies to:

$$
\mu_{i=}E(y_i) = y_i = \beta_0 + \beta_1 x_i ; i = 0, 1, 2, ..., n
$$
 [13].

3- 
$$
V(\varepsilon_i) = \sigma^2
$$
 is constant for all  $i = 0, 1, 2, ..., n$ .

This implies to the variations  $V(y_i) = \sigma^2$  are all the same and all observations have

the same accuracy.

4- The differences between errors  $\varepsilon_i$  and  $\varepsilon_j$  subsequently, responses differences  $y_i$  and  $y_i$  are independent. This implies to:

 $Cov(\varepsilon_i, \varepsilon_i) = 0$  for  $i \neq j$ .

Where  $Cov(\varepsilon_i, \varepsilon_j)$  is an abbreviation for the covariance that characterizes the degree

to which two different variables are linked in a linear way [14].

The model implies to the response variable observations  $y_i$  derived from probability

distributions with

 $\mu_i = E(y_i) = y_i = \beta_0 + \beta_1 x_i$ 

And fixed variance  $\sigma^2$ . In addition, any two observations  $y_i, y_j$  are independent for

all  $i \neq j$ .

# <span id="page-23-0"></span>**2.5 Estimation of Parameters**

#### <span id="page-23-1"></span>**2.5.1 Maximum Likelihood Estimation**

Maximum likelihood estimation chooses the estimates of the parameters so the likelihood estimation is maximum. Likelihood for the parameters  $\beta_0$ ,  $\beta_1$ ,  $\sigma^2$ , is the

Joint Probability Density Function for  $y_1, y_2, ..., y_n$  seen as a parameters function.

Probability distribution for y must be determined if we want to use this approach. In addition to the assumptions that formed before, we will assume that  $\varepsilon_i$  has a normal

distribution with mean=0 and variance  $= \sigma^2$  and the dependent variable distributed with mean equal to  $\beta_0 + \beta_1 x_i$  and variance equal to  $\sigma^2$ [11].

$$
\varepsilon_i \sim N(0, \sigma^2)
$$
 and  $y_i \sim N(\beta_0 + \beta_1 x_i, \sigma^2)$ 

The probability density function for the  $i<sup>'</sup>th$  response yi is:

$$
P(y_i | \beta_0, \beta_1, \sigma^2) = \frac{1}{\sqrt{2\pi\sigma^2}} \exp\left[-\frac{1}{2\sigma^2} (y_i - \beta_0 - \beta_1 x_i)^2\right]
$$
(2.4)

The joint probability density function of  $y_1y_2,...,y_n$  is  $p(y_1y_2,...,y_n)$  is

$$
p(y_1, y_2, ..., y_n | \beta_0 + \beta_1 x_i, \sigma^2) = \left(\frac{1}{\sqrt{2\pi}}\right)^n \sigma^{-n} \exp\left[-\frac{1}{\sqrt{2\sigma^2}} \sum_{i} (y_i - \beta_0 - \beta_1 x_i)^2\right] \tag{2.5}
$$

Treated these as a function of the parameters implies to the likelihood function  $L(\beta_0, \beta_1, \sigma^2 | y_1, y_2, \ldots, y_n)$  and its logarithm, that it is:

$$
L(\beta_0, \beta_1, \sigma^2) = \ln L(\beta_0, \beta_1, \sigma^2) = k - n \ln \sigma - \frac{1}{2\sigma^2} \sum_{i=1}^n (y_i - \beta_0 - \beta_1 x_i)^2 \tag{2.6}
$$

We have,  $k = \left(-\frac{n}{2}\right)Ln \cdot 2\pi$  is a constant that does not depend on the parameters [11].

The Maximum Likelihood Estimator (MLE's) of  $\beta_0$ ,  $\beta_1$ ,  $\sigma^2$  to maximize  $L(\beta_0, \beta_1, \sigma^2)$ 

Maximizing the log-likelihood  $L(\beta_0, \beta_1, \sigma^2)$  with respect to  $\beta_0$  and  $\beta_1$  is equivalent to minimizing  $\sum_{i=1}^{n} (\beta_0 - \beta_1 - \beta_1 x_i)^2$ . The method of least squares is referred as the method of estimating  $\beta_0$  and  $\beta_1$  and  $\beta_2$  by minimizing

 $S(\beta_0, \beta_1) = (\beta_0 - \beta_1 - \beta_1 x_i)^2 [11].$ 

### <span id="page-25-0"></span>**2.5.2 Least Squares Estimation**

The study shows that the maximum likelihood estimation with assumption normality distribution implies to the least squares estimation.

If we want to get the line

 $\beta_0 + \beta_1 x_i$ 

That is the closest to the points  $(x_i, y_i)$ . The errors

 $\varepsilon_i = y_i - \mu_i = y_i - \beta_0 - \beta_1 x_i$ ;  $i = (1, 2, ..., n)$  must be less than as possible, one of

the way to satisfy that is minimizing the function:

$$
S(\beta_0, \beta_1) = \sum_{i=1}^n \varepsilon_i^2 = \sum_{i=1}^n (y_i - \mu_i)^2 = \sum_{i=1}^n (y_i - \beta_0 - \beta_1 x_i)^2
$$
(2.6)

With respect to  $\beta_0, \beta_1$ 

This way takes the squared distance as a measure of proximity. The squared error loss is the function established from the maximum likelihood procedure.

Taking derivatives with respect to  $\beta_0$ ,  $\beta_1$  and setting the derivatives to zero for

minimizing the errors.

$$
\frac{\partial(\beta_0, \beta_1)}{\beta_0} = -2\sum_{i} (y_i - \beta_0 - \beta_1 x_i) = 0
$$
, and

$$
\frac{\partial(\beta_0, \beta_1)}{\beta_1} = -2\sum_{i} (y_i - \beta_0 - \beta_1 x_i)x_i = 0
$$

Implies to the two below equations:

$$
n\beta_0 + (\sum x_i)\beta_1 = \sum y_i \tag{2.7}
$$

$$
(\sum x_i)\beta_0 + (\sum x_i^2)\beta_1 = \sum x_i y_i
$$
\n(2.8)

These two equations are called as the normal equations. Assume that  $\hat{\beta}_0$  and  $\hat{\beta}_1$ 

refers to the solutions for  $\beta_0$ ,  $\beta_1$  in the equations (2.7) and (2.8)

We can see that:

$$
\beta_1 = \frac{\sum x_i y_i - [(\sum x_i)(\sum y_i)/n]}{\sum x_i^2 - [(\sum x_i)^2/n]} = \frac{\sum (x_i - \bar{x})(y_i - \bar{y})}{\sum (x_i - \bar{x})^2} = \frac{S_{xy}}{S_{xx}}
$$
\n(2.9)

where  $S_{xx} = \sum (x_i - \bar{x})^2$ 

$$
\hat{\beta}_0 = \bar{y} - \hat{\beta}_1 \bar{x}, \text{where } \bar{y} = \frac{\sum y_i}{n} \text{ and } \bar{x} = \frac{\sum x_i}{n}
$$
\n(2.10)

They are referred as the least squares estimates (LSE's) of  $\beta_0$  and  $\beta_1$ , respectively[11].

# <span id="page-26-0"></span>**2.6 Properties of Least Squares Estimation**

We can see that from least squares estimation equations, that the following properties are satisfied:

$$
\hat{\beta}_1 = \frac{\sum_{i=1}^n (x_i - \bar{x})(y_i - \bar{y})}{\sum_{i=1}^n (x_i - \bar{x})^2} = \frac{\sum_{i=1}^n (x_i - \bar{x})y_i - \bar{y}\sum_{i=1}^n (x_i - \bar{x})}{\sum_{i=1}^n (x_i - \bar{x})^2} =
$$

$$
\hat{\beta}_1 = \frac{\sum (x_i - \bar{x})y_i}{\sum (x_i - \bar{x})^2} = \sum c_i y_i
$$
, where  $c_i = \frac{\sum (x_i - \bar{x})}{\sum (x_i - \bar{x})^2}$  is constant and have the following

properties:

- 1.  $\sum c_i = 0$
- 2.  $\sum c_i x_i = 1$
- 3.  $\sum c_i^2 = \frac{\sum (x_i \bar{x})}{S_{xx}} = \frac{1}{S_{xx}}$ ; when  $S_{xx} = \sum_{i=1}^n (x_i \bar{x})^2$ , [11].

# <span id="page-27-0"></span>**2.7 Expected Values of Least Squares Estimates**

Obviously, those equation below show that  $E(\hat{\beta}_0) = \beta_1$  is an unbiased estimator of

 $\beta_1$ . This leads to that when experimental is repeated for many times, the average of

estimates of  $\hat{\beta}_1$  compatible with the true value  $\beta_1$  [11].

1. 
$$
E(\hat{\beta}_1) = E(c_i y_i) = \sum c_i (\beta_0 + \beta_1 x_i) = \beta_0 + \sum c_i + \beta_1 \sum c_i x_i = 0 + \beta_1 * 1
$$
  
=  $\beta_1$ 

2. 
$$
E(\hat{\beta}_0) = E(\bar{y} - \beta_1 \bar{x}) = E(\bar{y}) - \bar{x}E(\hat{\beta}_1) = E(\bar{y}) - \beta_1 \bar{x}
$$

For

$$
E(\bar{y}) = E\left(\frac{\sum y_i}{n}\right) = \left(\frac{\sum \beta_0 + \beta_1 x_i}{n}\right) = \beta_0 + \beta_1 \bar{x}.
$$

Hence

 $E(\hat{\beta}_0) = \beta_0 + \beta_1 \bar{x} - \beta_1 \bar{x} = \beta_0$ .

 $\hat{\beta}_0$  is unbiased for  $\beta_0$ 

3. The LSE's of  $\mu_0 = \beta_0 + \beta_1 x_0$  is given by  $\hat{\mu} = \hat{\beta}_0 + \hat{\beta}_1 x_0$  and  $E(\hat{\mu}) = \beta_0 + \beta_1 x_0 = \mu_0$ 

Hence

 $\hat{\mu}_0$  is unbiased for  $\mu_0$ .

4. It is easy to show that  $S^2$  is unbiased estimator for  $\sigma^2$ , this means that  $E(S^2) = \sigma^2[11]$ .

# <span id="page-28-0"></span>**2.8 Estimation of the Population Variance**  $\sigma^2$

Minimization of the likelihood function  $L(\beta_0, \beta_1, \sigma^2)$  in equation (2.3) with respect

to  $\sigma^2$  implies to the MLE

$$
\sigma^2 = \frac{s(\hat{\beta}_0, \hat{\beta}_1)}{n}, S(\hat{\beta}_0, \hat{\beta}_1) = \sum \left[ y_i - (\hat{\beta}_0, \hat{\beta}_1 x_i)^2 \right] = \sum e_i^2 \tag{2.11}
$$

 $\sum e_i^2$  is the residual sum of squares. The LSE of  $\sigma^2$  is little different,

$$
S^2 = \frac{s(\hat{\beta}_0, \hat{\beta}_1)}{n-2} = MSE \tag{2.12}
$$

## <span id="page-28-1"></span>**2.9 Variance of Least Squares Estimation**

Among all linear unbiased estimates The smallest value among all variance that will be found here is of  $\beta_j$ , the one with the smallest variance is the least square

estimation, [15].

1. 
$$
V(\hat{\beta}_1) = V(\sum c_i y_i) = \sum c_i^2 V(y_i) = \sum c_i^2 \sigma^2
$$
, then,  $V(\hat{\beta}_1) = \frac{\sigma^2}{S_{xx}}$ 

2. To calculate  $V(\hat{\beta}_0)$ , we will do as follows:

Let 
$$
k_i = \frac{1}{n} - \frac{\bar{x}(x_i - \bar{x})}{S_{xx}}
$$
, then

$$
\hat{\beta}_0 = \sum k_i y_i
$$
 So,

$$
V(\hat{\beta}_0) = \sum k_i^2 \sigma^2 = \sigma^2 \left[\frac{1}{n} + \frac{x^2}{s_{xx}}\right]
$$

3.  $V(\hat{\mu}_0)$  will be:

$$
\hat{\mu}_0 = \hat{\beta}_0 + \hat{\beta}_1 x_0 = \bar{y} - \hat{\beta}_1 \bar{x} + \beta_1 x_0 = \bar{y} + \hat{\beta}_1 (x_0 - \bar{x}) = \sum_{n=1}^{\infty} \left[ \frac{y_i}{n} + (x_0 - \bar{x}) \frac{(x_i - \bar{x}) y_i}{S_{XX}} \right]
$$
\n
$$
= \sum_{n=1}^{\infty} \left[ \frac{1}{n} + (x_0 - \bar{x})^2 \frac{(x_i - \bar{x}) y_i}{S_{XX}} \right] y_i
$$
\n
$$
V(\hat{\mu}_0) = \sum_{i=1}^n d_i^2 \sigma^2 = \sigma^2 \left[ \frac{1}{n} + \frac{(x_0 - \bar{x})^2}{S_{XX}} \right] [11].
$$

# <span id="page-29-0"></span>**2.10 Inferences about the Regression Parameters**

The uncertainties in the estimates can be shown out by confidence intervals, and for the researcher may need to make assumption about the distribution of errors.

 $y_i = \beta_0 + \beta_1 x_i + \varepsilon_i$ , where  $\varepsilon_i \sim N(0, \sigma^2)$ 

We assumed that the errors are normally distributed with mean equal to zero and variance equal to  $\sigma^2$ [11].

# **Chapter 3**

# **Mathematical Modeling of Diabetics Incidence Rates**

## <span id="page-30-0"></span>**3.1 Statistical Analysis for Duhok Diabetics Data**

In this chapter we will calculate some important descriptive statistics for (1385 diabetes patients) that we choose them randomly from Diabetes Center/ Duhok/ Kurdistan Region/ Republic of Iraq [15], using the Statistical Package for the Social Science (SPSS).

## <span id="page-30-1"></span>**3.1.1 Descriptive: (weight, length and age)**

SPSS Steps

Analyze  $\rightarrow$  descriptive statistics  $\rightarrow$  descriptive  $\rightarrow$  drag (weight, length, age) to (variables) box  $\rightarrow$  click option  $\rightarrow$  choose ( mean, std. deviation, min, max, variance, range)  $\rightarrow$  continue  $\rightarrow$  ok.

|            |        |     |      |                            |                | Std.      |          |
|------------|--------|-----|------|----------------------------|----------------|-----------|----------|
|            | N      |     |      | Range Minimum Maximum Mean |                | Deviation | Variance |
| Age        | 1378   | 84  | 1927 | 2011                       | 1962.04 12.812 |           | 164.156  |
| Weight     | 1365   | 150 | 11   | 161                        | 78.17          | 16.931    | 286.654  |
| Length     | 1359   | 179 | 15   | 194                        | 157.49         | 11.005    | 121.115  |
| Valid      | N 1347 |     |      |                            |                |           |          |
| (listwise) |        |     |      |                            |                |           |          |

Table 1. Descriptive statistics table for age, weight and length.

In the Descriptive Statistics table, we found (valid number, range, minimum values, maximum values, mean, standard deviation and variance) for every variable in our study, we can see in the N column that we have a few missed values for every variables, the total number of missed values in our sample is equal to 38.

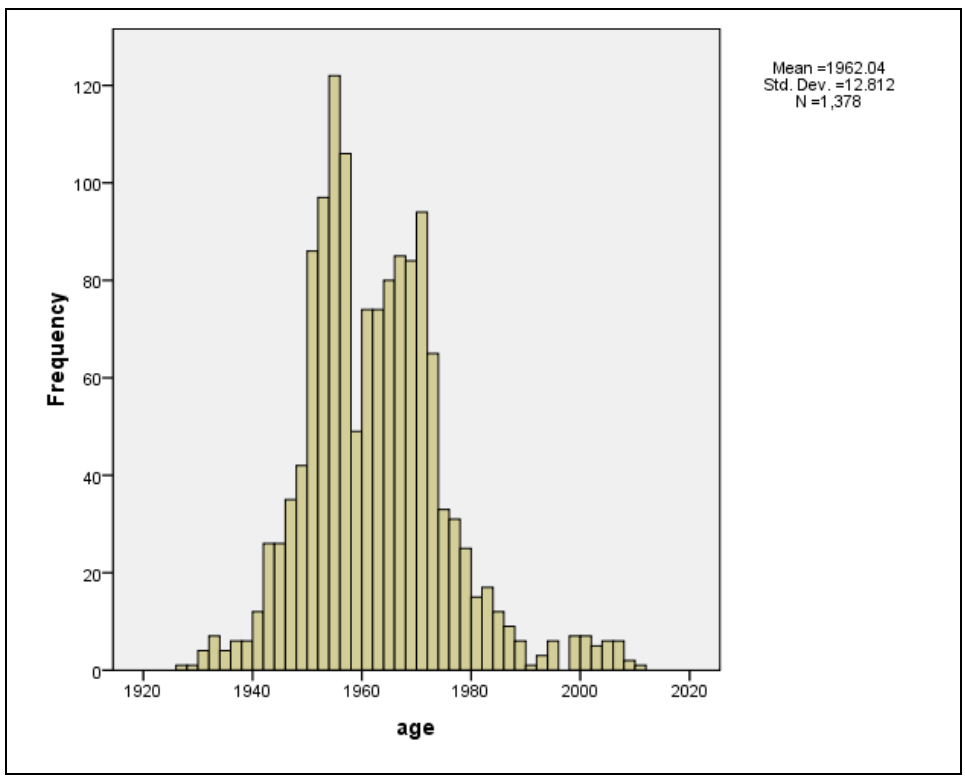

Figure 1. Histogram for Age

#### <span id="page-31-0"></span>SPSS Steps

Graphs  $\rightarrow$  legacy dialog $\rightarrow$  interactive  $\rightarrow$  histogram  $\rightarrow$  drag (age binned) to the x $axis \rightarrow click$  ok.

If we draw a curve in the above histogram we can note that the data does not follow the normal distribution, and we will see that more clearly later in this study by the test of normality. Histogram graph shows that the highest levels of the frequencies are between 1954-1956 years of birth.

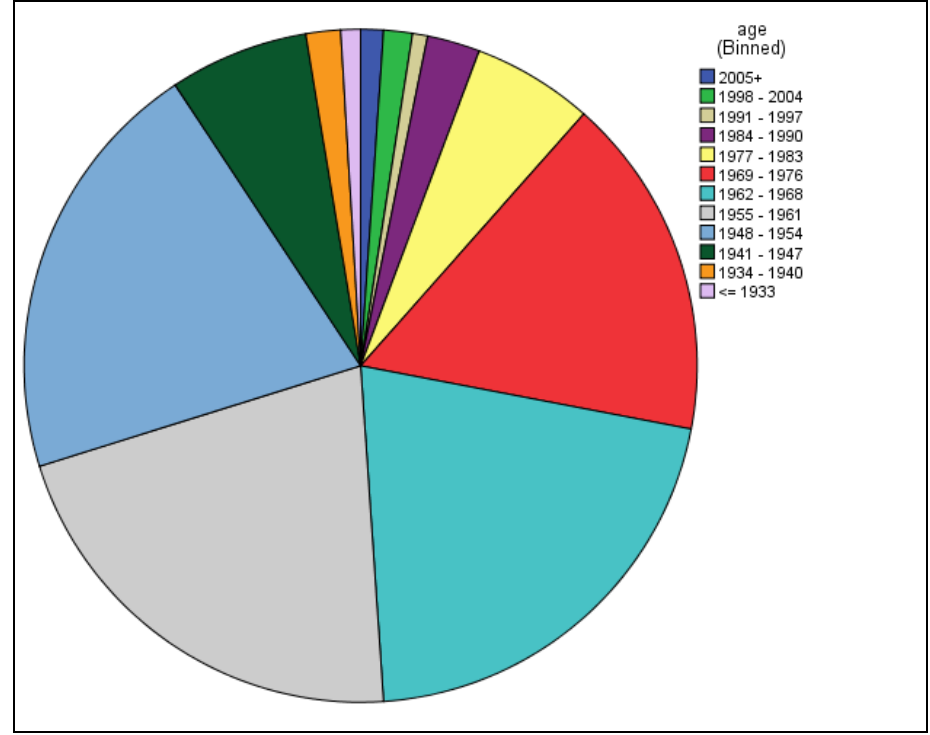

Figure 2. Pie Graph for Age

### <span id="page-32-0"></span>SPSS Steps

Graphs  $\rightarrow$  legacy dialog  $\rightarrow$  pie  $\rightarrow$  appoint (summaries for groups of cases)  $\rightarrow$  define  $\rightarrow$  drag (patients age [binned]) to (define slices by)  $\rightarrow$  click ok.

In the pie graph, using an (age binned) variables, it is clear that there is a great affinity between three categories (1948-1954, 1955-1961 and 1962-1968), or we can say that generally: those people aged in 2013 between (45-65) years old. Followed by red part of the pie figure, that represents the age group (1969-1976). Thus, we can say that the group in which the fewest number of patients that is painted by light brown color which is representative the group (1991-1997), or in another words: the people aged in 2013 between 16-22 years old. Overview, we can say that the number of diabetic patients in a significant decline in the place under study.

### <span id="page-33-0"></span>**3.1.2 The quantile - quantile or Q-Q plot**

The Q-Q plot ( that called quantile - quantile) is a graphic tool used to show us if we assume the right distribution for our data. In general, this graphic tools works by computing the expected value for every data on the distribution. If the data follow the distribution, then the points should approximately fall on a straight line in Q-Q plot.

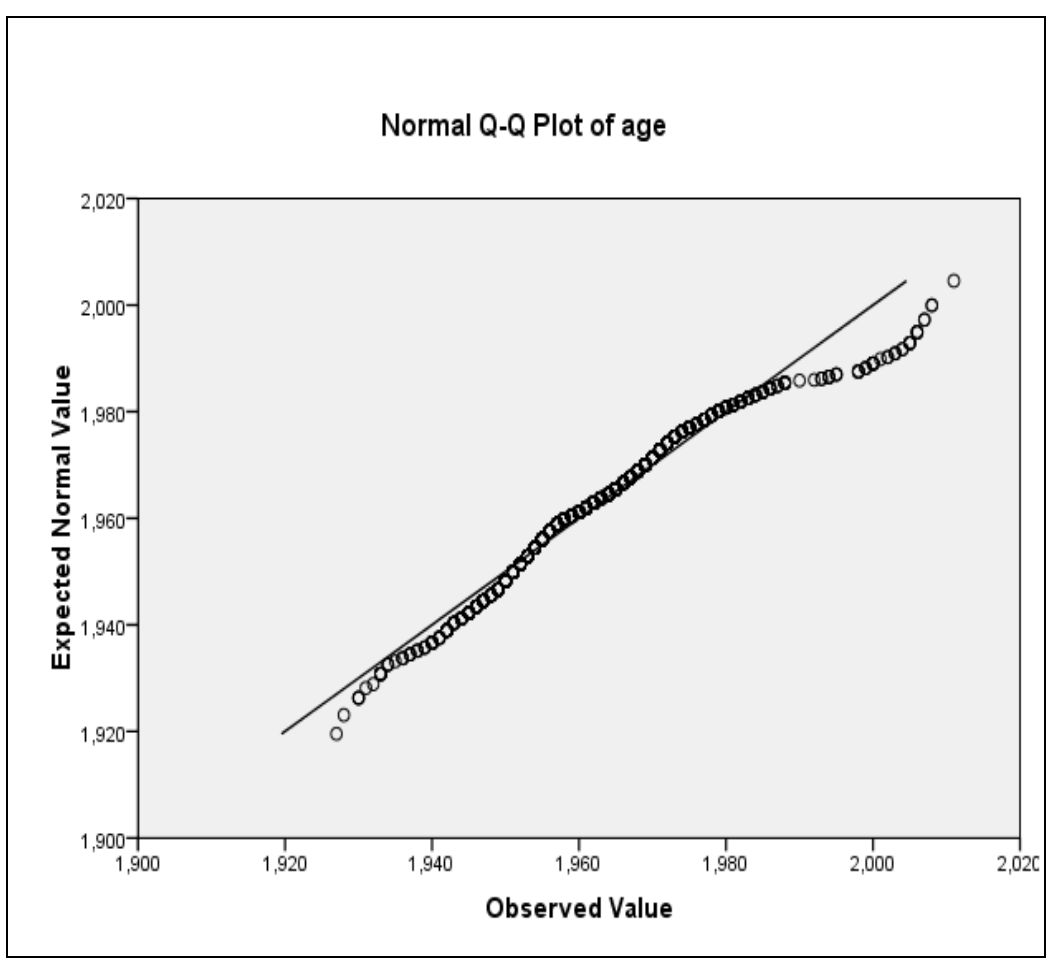

Figure 3. Normal Q-Q Plot for Age

<span id="page-33-1"></span>Then, in the bellow Q-Q plot that represent our sample, we can see many points does not fall approximately on a straight line, and this means that the data does not follow our assumed distribution –The Normal Distribution-.

### <span id="page-34-0"></span>**3.1.3 Normal Distribution Test**

Now, we will tests if our data follows the normal distribution, with confidence  $=95%$ .

H0: the data follows the normal distribution.

Ha: the data does not follow the normal distribution.

### SPSS Steps

Analyze  $\rightarrow$  Descriptive Statistics  $\rightarrow$  Explore.

Drag ( Patients age ) to ( Dependent List ) box.

Click ( Statistics )  $\rightarrow$  put (  $\checkmark$  ) on ( Descriptive ).

Determine ( confidence Interval for mean ).

In our example we assumed the confidence interval is 95%.

Click ok.

### **Explore**

Table 2. case processing summary table

|     | Cases |         |         |         |       |         |  |  |
|-----|-------|---------|---------|---------|-------|---------|--|--|
|     | Valid |         | Missing |         | Total |         |  |  |
|     |       | Percent |         | Percent |       | Percent |  |  |
| Age | 1378  | 99.5%   |         | .5%     | 1385  | 100.0%  |  |  |

We have 1378 valid number of patients, and that is up by 99.5 from our sample, and 0.5% missed values.

|     |                                                | Statistic | Std. Error |
|-----|------------------------------------------------|-----------|------------|
| Age | Mean                                           | 1962.04   | .345       |
|     | <b>Confidence Lower Bound</b><br>95%           | 1961.36   |            |
|     | <b>Interval for Mean</b><br><b>Upper Bound</b> | 1962.72   |            |
|     | 5% Trimmed Mean                                | 1961.49   |            |
|     | Median                                         | 1961.00   |            |
|     | Variance                                       | 164.156   |            |
|     | Std. Deviation                                 | 12.812    |            |
|     | Minimum                                        | 1927      |            |
|     | Maximum                                        | 2011      |            |
|     | Range                                          | 84        |            |
|     | <b>Interquartile Range</b>                     | 17        |            |
|     | <b>Skewness</b>                                | .721      | .066       |
|     | Kurtosis                                       | 1.359     | .132       |

Table 3. Descriptive statistics table

We can see that in table 3, the age mean is 1962, and we are sure with confidence 95% that the sample mean lies between 1961.36 to 1962.72 and the median for our sample is 1961, the first birth year is 1927, and the last birth year is 2011. The range is equal to 84.

Table 4. Tests of Normality table

|     |              | Kolmogorov-Smirnov <sup>a</sup> |      | Shapiro-Wilk |      |             |  |
|-----|--------------|---------------------------------|------|--------------|------|-------------|--|
|     | Statistic Df |                                 | Sig. | Statistic    | Df   | $\int$ Sig. |  |
| Age | .075         | 1378                            | 000  | .965         | 1378 | 00C         |  |

a. Lilliefors Significance Correction

It is clear that from both Kolmogrov-Smirnov and Shapiro-wilk tests that significance value=0 < confidence interval  $\alpha$  = 0.05. So, we will reject null
hypothesis  $H_0$  and this means that there is a significant difference and this reassurance our note above in Q-Q plot.

# **3.2 Frequencies[(gender, diabetes type, date of diabetes, acquisition and age (binned)]**

#### SPSS Steps

Analyze  $\rightarrow$  descriptive statistics  $\rightarrow$  frequencies  $\rightarrow$  drag (gender, diabetes type, date of diabetes, weight, length, acquisition,)  $\rightarrow$  click statistics  $\rightarrow$  choose the measurements that we want to measure  $\rightarrow$  continue  $\rightarrow$  ok.

#### **Frequencies**

Table 5. Diabetes type statistics table

| Valid   | 1385 |  |
|---------|------|--|
| Missing |      |  |

Table 6. Diabetes type frequency table

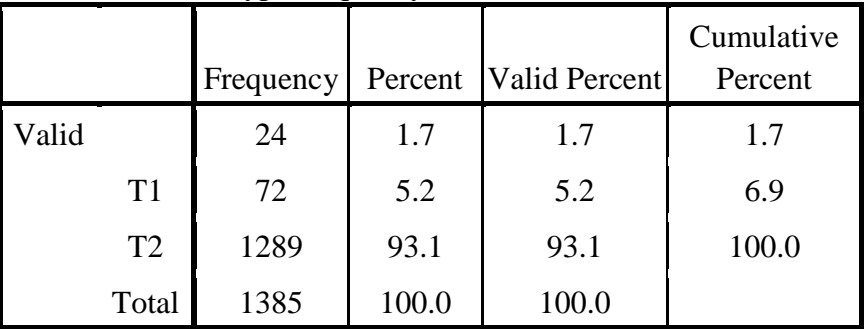

In the diabetes type we have sample size  $= 1385$ , and we have 24 missed values which represent 1.7% of the total sample number, then the total number of valid values is 1361. There are 72 person suffer from Type1 diabetes and this is represent 5.2%, and 1289 person suffer from Type2 diabetes and this is represent 93.1%. It is clearly that Type2 of diabetes is the most widespread.

## **3.3 Age Groups**

SPSS Steps

Transform  $\rightarrow$  visual binning  $\rightarrow$  drag ( age ) to ( variable to bin )  $\rightarrow$  continue  $\rightarrow$ write name in ( binned variable )  $\rightarrow$  click ( make cut point)  $\rightarrow$  first cut point location = the cut point value of the first class  $\rightarrow$  click make labels  $\rightarrow$  click ok.

Number of cut point =  $1 + 3.322 \log(1378) \approx 12$ .

width  $=\frac{range}{k} = \frac{2011 - 1927}{12} = 7$ .

|         | $14000 + 1180$ give | <i>r</i> inauv |  |
|---------|---------------------|----------------|--|
|         | Valid               | 1378           |  |
| N       | Missing             | 7              |  |
| Mean    |                     | 7.42           |  |
| Median  |                     | 8.00           |  |
| Mode    |                     | 8              |  |
| Range   |                     | 11             |  |
| Minimum |                     |                |  |
| Maximum |                     | 12             |  |

Table 7. Age group information

|                |               | Frequency | Percent | Valid   | Cumulative |
|----------------|---------------|-----------|---------|---------|------------|
|                |               |           |         | Percent | Percent    |
|                | $2005+$       | 15        | 1.1     | 1.1     | 1.1        |
|                | $1998 - 2004$ | 19        | 1.4     | 1.4     | 2.5        |
|                | $1991 - 1997$ | 10        | .7      | .7      | 3.2        |
|                | $1984 - 1990$ | 35        | 2.5     | 2.5     | 5.7        |
|                | $1977 - 1983$ | 80        | 5.8     | 5.8     | 11.5       |
|                | $1969 - 1976$ | 227       | 16.4    | 16.5    | 28.0       |
| Valid          | $1962 - 1968$ | 288       | 20.8    | 20.9    | 48.9       |
|                | $1955 - 1961$ | 293       | 21.2    | 21.3    | 70.2       |
|                | $1948 - 1954$ | 283       | 20.4    | 20.5    | 90.7       |
|                | $1941 - 1947$ | 92        | 6.6     | 6.7     | 97.4       |
|                | $1934 - 1940$ | 23        | 1.7     | 1.7     | 99.1       |
|                | $\leq$ 1933   | 13        | .9      | .9      | 100.0      |
|                | Total         | 1378      | 99.5    | 100.0   |            |
| Missing System |               |           | .5      |         |            |
| Total          |               | 1385      | 100.0   |         |            |

Table 8. Age group statistics

In the age (Binned) table, we found that the most ages affected with diabetes are bounded in the following groups: 1948-1954, 1955-1961, 1962-1968 and 1969-1976, with 283, 293, 288, 227 respectively. There is a small increase in the group 1955- 1961. This means that those people whose aged between 65 to 37 years old in 2013. They are 1091 patients and they are represents 79.2% of our sample, contained in the mentioned groups.

Table 9. Gender Frequency Table

|       |       | Frequency |       | Percent   Valid Percent | Cumulative<br>Percent |
|-------|-------|-----------|-------|-------------------------|-----------------------|
| Valid | F     | 868       | 62.7  | 62.7                    | 62.7                  |
|       | M     | 517       | 37.3  | 37.3                    | 100.0                 |
|       | Total | 1385      | 100.0 | 100.0                   |                       |

It is clear that the number of females with diabetes is greater than the number of males in our random sample, there are 868 female with diabetes and this represent 62.7 % from all the sample, and 517 male with diabetes and they are represent 37.3% in the same sample.

| Valid<br>N            |         | 1365 |       |
|-----------------------|---------|------|-------|
|                       | Missing |      | 20    |
| Mean                  |         |      | 5.92  |
| Std.                  | Error   | of   | .036  |
| Mean                  |         |      |       |
| Median                |         |      | 6.00  |
| Mode                  |         |      | 6     |
| <b>Std. Deviation</b> |         |      | 1.328 |
| Range                 |         |      |       |

Table 10. Weight group statistics table

 $K = 1 + 3.322 \log(n)$ 

 $K = 1 + 3.322 \log(1365) = 11.414 \approx 11$ 

When

K: is suggests number of class

n: is the valid total of weight in this data.

$$
width = \frac{maximum value - minimum value}{k} = \frac{161 - 11}{11} = 13.636 \approx 13
$$

|                |             | Frequency      | Percent           | Valid<br>Percent  | Cumulative<br>Percent |
|----------------|-------------|----------------|-------------------|-------------------|-----------------------|
|                | < 21        | 10             | .7                | .7                | .7                    |
|                | $21 - 33$   | 17             | 1.2               | 1.2               | 2.0                   |
|                | $34 - 46$   | 11             | $\boldsymbol{.8}$ | $\boldsymbol{.8}$ | 2.8                   |
|                | $47 - 59$   | 94             | 6.8               | 6.9               | 9.7                   |
|                | $60 - 72$   | 344            | 24.8              | 25.2              | 34.9                  |
|                | $73 - 85$   | 489            | 35.3              | 35.8              | 70.7                  |
| Valid          | $86 - 98$   | 268            | 19.4              | 19.6              | 90.3                  |
|                | $99 - 111$  | 98             | 7.1               | 7.2               | 97.5                  |
|                | $112 - 124$ | 24             | 1.7               | 1.8               | 99.3                  |
|                | $125 - 137$ | $\overline{7}$ | .5                | .5                | 99.8                  |
|                | $138 - 150$ | $\overline{2}$ | $\cdot$           | $\cdot$           | 99.9                  |
|                | $151+$      |                | $\cdot$           | $\cdot$           | 100.0                 |
|                | Total       | 1365           | 98.6              | 100.0             |                       |
| Missing System |             | 20             | 1.4               |                   |                       |
| Total          |             | 1385           | 100.0             |                   |                       |

Table 11. Weight group statistics table

We have 20 missed weights information in our sample size caused by registry errors. We note that there is no big numbers of patients at the weights 11 kg to 46 kg where there are vary between an one patient to two patients. Then, patients' number began increasing progressively for weights at 47 kg to 53 kg. Then there are noticeable increase for patients weights from 54 kg to 93 kg and gradually begins to escalate gradually with varying degrees until it reaches the number to 43 patients at 70 kg, then reported the highest number of patients at both 81 kg and 83 kg where the number of patients reaches there to 84 patients. Then, patients' number began decreasing and varying progressively for weights at 94 kg until reaches to one patients at weights 137 kg to 161 kg. As we see in the weight histogram.

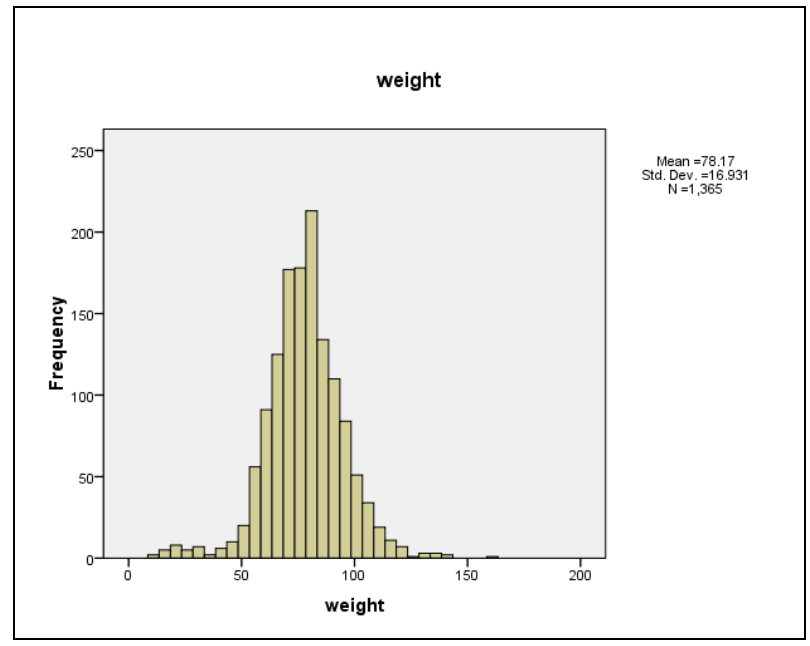

Figure 4. Weight Histogram

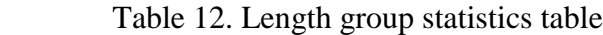

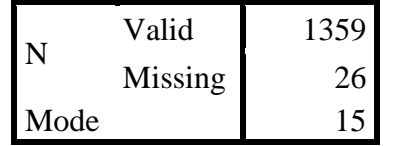

We see in table 12 that valid number of patients lengths equal to 1359 value, with 26 missed values.

|                |             | Frequency | Percent   | Valid   | Cumulative |
|----------------|-------------|-----------|-----------|---------|------------|
|                |             |           |           | Percent | Percent    |
|                | < 24        | 1         | $\cdot$   | $\cdot$ | $\cdot$    |
|                | $84 - 93$   | 1         | $\cdot$ 1 | $\cdot$ | $\cdot$    |
|                | $94 - 103$  | 1         | $\cdot$   | $\cdot$ | $\cdot$ .2 |
|                | $104 - 113$ | 5         | $\cdot$   | $\cdot$ | $.6\,$     |
|                | $114 - 123$ | 6         | $\cdot$   | $\cdot$ | 1.0        |
|                | $124 - 133$ | 6         | $\cdot$   | $\cdot$ | 1.5        |
| Valid          | $134 - 143$ | 40        | 2.9       | 2.9     | 4.4        |
|                | $144 - 153$ | 425       | 30.7      | 31.3    | 35.7       |
|                | $154 - 163$ | 484       | 34.9      | 35.6    | 71.3       |
|                | $164 - 173$ | 318       | 23.0      | 23.4    | 94.7       |
|                | $174 - 183$ | 70        | 5.1       | 5.2     | 99.9       |
|                | $184+$      | 2         | $\cdot$   | $\cdot$ | 100.0      |
|                | Total       | 1359      | 98.1      | 100.0   |            |
| Missing System |             | 26        | 1.9       |         |            |
| Total          |             | 1385      | 100.0     |         |            |

Table 13. Length binned table

In the above statistical lengths table, there are 26 missed value for lengths, and this missed data may have been caused by registry errors.

Also, we can see that there are approximate equal numbers of patients beginning from 15 cm to 133 cm where the numbers is varying between one to six patients. Those numbers are progressively varies escalate at 143 cm to 173 cm where the number is varying among 6 patients at 140 cm then peaking 153 cm with 70 patients and then varies decreasing again at 177 cm to 194 cm with 10 patients to 1 patients.

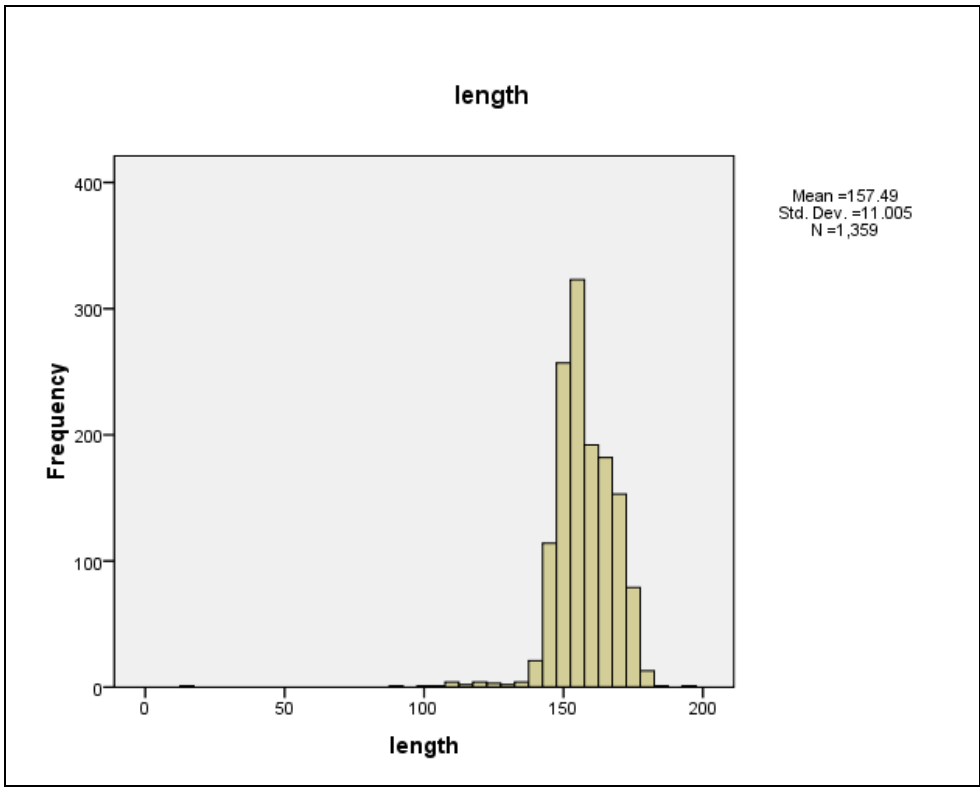

Figure 5. Length Histogram

Table 14. Date of diabetes information

| Valid   | 1300 |
|---------|------|
| Missing |      |

In the date of diabetes information table; we can see that we have 1300 valid number of patients our sample, and 85 missed number of patients.

|      |                |               |               | Cumulative |
|------|----------------|---------------|---------------|------------|
|      | Frequency      | Percent       | Valid Percent | Percent    |
|      | 85             | 6.1           | 6.1           | 6.1        |
| 1980 | $\mathbf{1}$   | $\cdot$       | $\cdot$ 1     | 6.2        |
| 1982 | $\overline{2}$ | $\cdot$ 1     | $\cdot$       | 6.4        |
| 1986 | $\mathbf{1}$   | $\cdot$       | $\cdot$       | 6.4        |
| 1987 | $\overline{2}$ | $\cdot$       | $\cdot$       | 6.6        |
| 1988 | $\mathbf{1}$   | $\cdot$ 1     | $\cdot$       | 6.6        |
| 1989 | $\mathbf{1}$   | $\cdot$       | $\cdot$ 1     | 6.7        |
| 1990 | $\mathbf{1}$   | $\cdot$       | $\cdot$       | 6.8        |
| 1991 | 6              | $\mathcal{A}$ | $\mathcal{A}$ | 7.2        |
| 1992 | 3              | $\cdot$       | $\cdot$ .2    | 7.4        |
| 1993 | 10             | .7            | .7            | 8.2        |
| 1994 | $\overline{2}$ | $\cdot$ 1     | $\cdot$       | 8.3        |
| 1995 | $\mathfrak{2}$ | $\cdot$       | $\cdot$       | 8.4        |
| 1996 | 5              | $.4\,$        | .4            | 8.8        |
| 1997 | 17             | 1.2           | 1.2           | 10.0       |
| 1998 | 27             | 1.9           | 1.9           | 12.0       |
| 1999 | $\overline{7}$ | $.5\,$        | .5            | 12.5       |
| 2000 | 37             | 2.7           | 2.7           | 15.2       |
| 2001 | 5              | .4            | .4            | 15.5       |
| 2002 | 42             | 3.0           | 3.0           | 18.6       |
| 2003 | 68             | 4.9           | 4.9           | 23.5       |
| 2004 | 10             | .7            | .7            | 24.2       |
| 2005 | 45             | 3.2           | 3.2           | 27.4       |
| 2006 | 34             | 2.5           | 2.5           | 29.9       |
| 2007 | 52             | 3.8           | 3.8           | 33.6       |
| 2008 | 84             | 6.1           | 6.1           | 39.7       |
| 2009 | 89             | 6.4           | 6.4           | 46.1       |
| 2010 | 110            | 7.9           | 7.9           | 54.1       |
| 2011 | 150            | 10.8          | 10.8          | 64.9       |
| 2012 | 384            | 27.7          | 27.7          | 92.6       |
| 2013 | $102\,$        | 7.4           | 7.4           | 100.0      |

Table 15. Date of diabetes frequency table

In the date of diabetes table, we have no missed data in our sample. Since 1980 to 1990, number of patients escalates between 1 to 2 patients. Patients number began escalate increasing from 1991 to the current year 2013. We note that in recent years, diabetics patients is increasing continuously, beginning in 2007 with 52 patients, 2008 with 84 patients, 2009 with 89 patients, 2010 with 150 patients, and the number of patients peaked in 2012 with 384 patients.

 $k = 1 + 3.322 \log(1300) = 5.9 \approx 6$ 

 $width = \frac{2013 - 1980}{6} = 5.5 \approx 6$ 

|                |               | Frequency | Percent | Valid   | Cumulative |
|----------------|---------------|-----------|---------|---------|------------|
|                |               |           |         | Percent | Percent    |
|                | < 1988        | 6         | .4      | $.5\,$  | .5         |
|                | $1988 - 1992$ | 12        | .9      | .9      | 1.4        |
|                | $1993 - 1997$ | 36        | 2.6     | 2.8     | 4.2        |
| Valid          | $1998 - 2002$ | 118       | 8.5     | 9.1     | 13.2       |
|                | $2003 - 2007$ | 209       | 15.1    | 16.1    | 29.3       |
|                | $2008+$       | 919       | 66.4    | 70.7    | 100.0      |
|                | Total         | 1300      | 93.9    | 100.0   |            |
| Missing System |               | 85        | 6.1     |         |            |
| Total          |               | 1385      | 100.0   |         |            |

Table 16. Date of diabetes group table

Table 17. Acquisition types statistics table

|       |       | Frequency |       | Percent   Valid Percent | Cumulative<br>Percent |
|-------|-------|-----------|-------|-------------------------|-----------------------|
| Valid |       | 84        | 6.1   | 6.1                     | 6.1                   |
|       | N     | 489       | 35.3  | 35.3                    | 41.4                  |
|       | P     | 812       | 58.7  | 58.                     | 100.0                 |
|       | Total | 1385      | 100.0 | 100.0                   |                       |

Type acquire the disease table show us if the diabetes patients acquired genetically diabetes or by other causes like obesity, beta-cell damage, pancreatic damage or other causes. P means positive, this means that the acquisition of a genetic disease. N means negative, this means that the acquisition of other causes. We see in the above table that diabetes patients number with positive diagnosis is 812, that is 58.7%, and patients with diabetes number with negative diagnosis is 489 patients, that is 35.3%. Now we can say that the genetic cause is the stronger cause making people have the diabetes.

We can separate variables (males and females) as shown below.

Steps:

Data  $\rightarrow$  Split Files  $\rightarrow$  drag (gender) to (Groups Based On)  $\rightarrow$  Choose (organize output by groups)  $\rightarrow$  ok.

Now, to calculate descriptive statistics for two variables ( like males and females ) we will follow this steps:

Analyze  $\rightarrow$  descriptive statistics  $\rightarrow$  crosstabs  $\rightarrow$  drag (gender) to (Row<sub>(s)</sub> box)  $\rightarrow$ drag other variables to ( column<sub>(s)</sub> ) box  $\rightarrow$  ok.

## **3.4 Correlations**

In this part, we try to find the correlation coefficient between our variables, to illustrate what is the importance of each variable in this study.

## **3.4.1 Gender Correlation**

For both of them (male and female), we will try to find the correlation coefficient each separately.

## **3.4.1.1 Gender = Female**

Now, the correlation coefficient for female with age, weight, length and date of diabetes variables will be shown in table 18.

|               |                   | Age       | Weight    | Length    | Dateofdiabetes |
|---------------|-------------------|-----------|-----------|-----------|----------------|
|               | Pearson           | 1         | $-.007-$  | $-.076-$  | $.278***$      |
|               | Correlation       |           |           |           |                |
| Age           | Sig. (2-tailed)   |           | .834      | .027      | .000           |
|               | N                 | 863       | 850       | 845       | 811            |
|               | Pearson           | $-.007-$  | 1         | $.304***$ | $.156***$      |
| Weight        | Correlation       |           |           |           |                |
|               | Sig. (2-tailed)   | .834      |           | .000      | .000           |
|               | N                 | 850       | 855       | 847       | 805            |
|               | Pearson           | $-.076-$  | $.304***$ |           | $-.028-$       |
| Length        | Correlation       |           |           |           |                |
|               | $Sig. (2-tailed)$ | .027      | .000      |           | .431           |
|               | N                 | 845       | 847       | 850       | 800            |
|               | Pearson           | $.278$ ** | $.156***$ | $-.028-$  |                |
| Dateofdiabete | Correlation       |           |           |           |                |
| S             | Sig. (2-tailed)   | .000      | .000      | .431      |                |
|               | N                 | 811       | 805       | 800       | 816            |

Table 18. Correlations table for females with age, weight, length and date of diabetes

\*. Correlation is significant at the 0.05 level (2-tailed).

\*\*. Correlation is significant at the 0.01 level (2-tailed). a. gender  $= 1$ 

First, we want to mention that the total number of females with diabetes in our sample is 868. We note that the age variable have a very high positive linear relationship with female equal to  $+1$ . We can see also that we have  $n=863$  females, this means that there are 5 missed values.

The correlation coefficient between females and their weights is -0.007, this means that almost there is no linear relationship between them. We have n= 850, this means that there are 18 missed values.

The correlation coefficient between female and their lengths equal to -0.076 and it is means that almost there is no relationship.

For the linear relationship between female and date of diabetes acquire, the correlation coefficient is 0.278 and it is a weak positive relationship.

### **3.4.1.2 Correlation Gender = Male**

The correlation coefficient for male with their ages, weights, lengths and date of diabetes variables will be shown in this part.

|                    |                            | Age                    | weight         | length         | Dateofdiabetes       |
|--------------------|----------------------------|------------------------|----------------|----------------|----------------------|
|                    | <b>Pearson Correlation</b> |                        | $-.323-$<br>** | $-.309-$<br>** | $.212$ <sup>**</sup> |
| Age                | Sig. (2-tailed)            |                        | .000           | .000           | .000                 |
|                    | N                          | 515                    | 508            | 507            | 482                  |
|                    | <b>Pearson Correlation</b> | **<br>$-.323-$         |                | $.618***$      | .025                 |
| Weight             | $Sig. (2-tailed)$          | .000                   |                | .000           | .589                 |
|                    | N                          | 508                    | 510            | 507            | 477                  |
|                    | <b>Pearson Correlation</b> | $\ast\ast$<br>$-.309-$ | $.618***$      |                | $-0.055-$            |
| Length             | Sig. (2-tailed)            | .000                   | .000           |                | .234                 |
|                    | N                          | 507                    | 507            | 509            | 476                  |
|                    | <b>Pearson Correlation</b> | $.212$ **              | .025           | $-0.055-$      |                      |
| Dateofdiabete<br>S | $Sig. (2-tailed)$          | .000                   | .589           | .234           |                      |
|                    | N                          | 482                    | 477            | 476            | 484                  |

Table 19. Correlation table for male with age, weight, length and date of diabetes

\*\*. Correlation is significant at the 0.01 level (2-tailed). a. gender  $= 2$ 

From table 19, that shows us the correlation coefficient between male and their ages, weight, length and date of diabetes. At first we should mention that the total number of males with diabetes in our sample is 517.

The correlation coefficient between male and their ages is equal to  $+1$ , and this means that there is strong linear relationship between males with diabetes and their ages. We have n= 515 patients, and this means that there are just two missed values. The correlation coefficient between males with diabetes and their weights is -0.323, and it is weak negative linear relationship, n=508, so we have 9 missed values.

Also, between males with diabetes and their lengths, the correlation coefficient is - 0.309, and it is weak negative linear relationship, and we have 10 missed values.

The correlation coefficient between male with diabetes and their acquire diabetes is 0.212, and it is also weak positive linear relationship, n=482, so we have 35 missed values.

### **3.4.2 Correlation Coefficient for Diabetes Type**

We try to understand the relationship between both types of diabetes (diabetes type1, diabetes type2) with their ages, weights, lengths and date of diabetes acquire.

#### **Diabetestype = Type1**

First, we will find the correlation coefficient for patients with diabetes typ1 and their ages, weights, lengths and date of diabetes acquire. We also want to mention that the total number of diabetics with type1 is 72 and with type2 is 1289 patients in our sample.

|               |                 | Age                    | weight                 | length                 | Dateofdiabet        |
|---------------|-----------------|------------------------|------------------------|------------------------|---------------------|
|               |                 |                        |                        |                        | es                  |
|               | Pearson         | 1                      | $\ast\ast$<br>$-.803-$ | $\ast\ast$<br>$-.633-$ | .521 $\overline{ }$ |
|               | Correlation     |                        |                        |                        |                     |
| Age           | Sig. (2-tailed) |                        | .000                   | .000                   | .000                |
|               | N               | 72                     | 71                     | 69                     | 68                  |
|               | Pearson         | $\ast\ast$<br>$-.803-$ | $\mathbf{1}$           | $.739***$              | $-.404-$ **         |
|               | Correlation     |                        |                        |                        |                     |
| Weight        | Sig. (2-tailed) | .000                   |                        | .000                   | .001                |
|               | N               | 71                     | 71                     | 68                     | 67                  |
|               | Pearson         | $-.633-$ **            | .739**                 | 1                      | $-.234-$            |
|               | Correlation     |                        |                        |                        |                     |
| Length        | Sig. (2-tailed) | .000                   | .000                   |                        | .061                |
|               | N               | 69                     | 68                     | 69                     | 65                  |
|               | Pearson         | $\ast\ast$<br>.521     | $**$<br>$-.404-$       | $-.234-$               |                     |
| Dateofdiabete | Correlation     |                        |                        |                        |                     |
| S             | Sig. (2-tailed) | .000                   | .001                   | .061                   |                     |
|               | $\mathbf N$     | 68                     | 67                     | 65                     | 68                  |

Table 20. Correlation table for diabetes type with age, weight, length and date of diabetes

\*\*. Correlation is significant at the 0.01 level (2-tailed). a. diabetestype  $= 1$ 

Patients with diabetes type1 have a very strong positive relationship with their ages, that is the correlation coefficient equal to  $+1$ , we have n=72 and this means that there is no missed values.

The correlation coefficient between patients with diabetes and their weights is -0.803 it is strong negatively linear relationship, we have only one missed value.

Also, the correlation coefficient between patients with diabetes type1 and their lengths is -0.633, this is a moderate negative linear relationship, and we have 3 missed values.

There is a moderate positive relationship equal to 0.521 between patients with diabetes and their date of diabetes acquires, we have 4 missed values.

## **Diabetes Type = Type2**

In this step, we will try to illustrate the relationship between patients with diabetes type2 and their ages, weights, lengths and date of diabetes. We should mention that the total number of patients with diabetes type2 in our sample is 1289.

|               |                 | age          | weight    | length    | Dateofdiabet |
|---------------|-----------------|--------------|-----------|-----------|--------------|
|               |                 |              |           |           | es           |
|               | Pearson         | $\mathbf{1}$ | .215**    | $.149***$ | .255**       |
|               | Correlation     |              |           |           |              |
| Age           | Sig. (2-tailed) |              | .000      | .000      | .000         |
|               | N               | 1282         | 1263      | 1259      | 1209         |
|               | Pearson         | $.215***$    |           | $.281$ ** | $.182***$    |
|               | Correlation     |              |           |           |              |
| Weight        | Sig. (2-tailed) | .000         |           | .000      | .000         |
|               | N               | 1263         | 1270      | 1262      | 1199         |
|               | Pearson         | $.149***$    | $.281$ ** |           | .042         |
|               | Correlation     |              |           |           |              |
| Length        | Sig. (2-tailed) | .000         | .000      |           | .144         |
|               | N               | 1259         | 1262      | 1266      | 1195         |
|               | Pearson         | $.255$ **    | $.182***$ | .042      | 1            |
| Dateofdiabete | Correlation     |              |           |           |              |
| S             | Sig. (2-tailed) | .000         | .000      | .144      |              |
|               | N               | 1209         | 1199      | 1195      | 1216         |

Table 21. Correlation table for diabetes type2 with age, weight, length and date of diabetes

\*\*. Correlation is significant at the 0.01 level (2-tailed). a. diabetestype  $= 2$ 

We see that there is a strong positive linear relationship equal to  $+1$  between patients with diabetes type2 and their ages, we have 7 missed values.

The correlation coefficient between patients with type2 diabetes equal to 0.215 and it is weak positive linear relationship, and there are 26 missed values.

For patients with type2 diabetes and their lengths, there is also positive weak relationship equal to 0.149, and there are 30 missed values.

The correlation coefficient between patients with diabetes type2 and their date of diabetes acquire is 0.255, it is weak positive linear relationship and we have 80 missed values.

#### **3.4.2 Crosstabs**

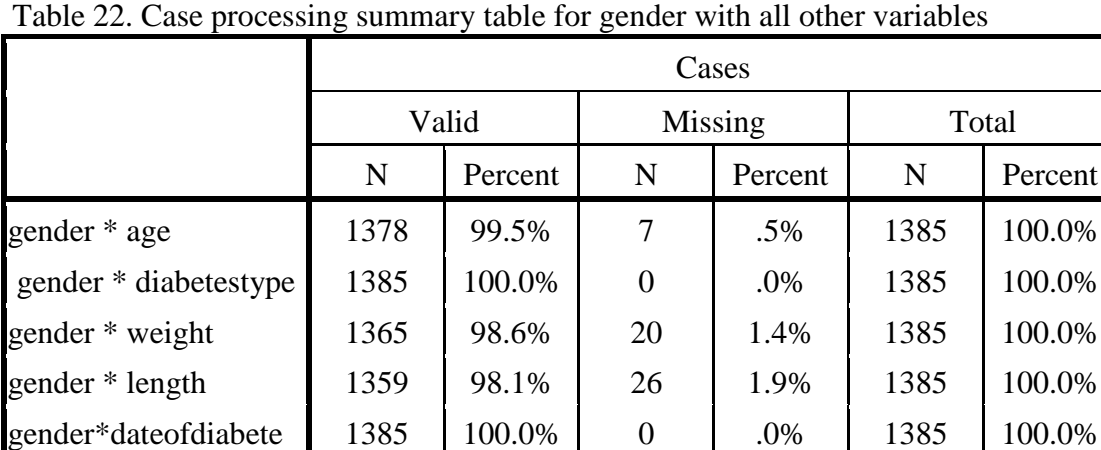

Cross tabs helps us to obtain all information about single variable values related to another variables, one by one.

gender \* Acquisition 1385 100.0% 0 .0% 1385 100.0%

In the table22, we can see that valid and missed number of patients for every variable related with gender variable.

|        |   | Diabetestype |    |                |       |  |  |
|--------|---|--------------|----|----------------|-------|--|--|
|        |   |              | T1 | T <sub>2</sub> | Total |  |  |
| gender | F | 13           | 29 | 826            | 869   |  |  |
|        | M | 11           | 43 | 463            | 517   |  |  |
| Total  |   | 24           | 72 | 1289           | 1385  |  |  |

Table 23. Gender with diabetes type cross table

We can see from the above table that the number of males with diabetes type1 is more than female number, but for type2 of diabetes, the number of females is more than number of male.

Acquisition Total N P gender F 51 278 539 868 M 33 211 273 517 Total 84 489 812 1385

Table 24. Gender with acquisition cross table

As we mentioned before, there are two types of diabetes acquisition, positive and negative. In table 24, we see that for both positive and negative results, the number of female patients is more than number of male patients.

# **3.5 Comparison between Duhok and Cyprus Patients with Type1 Diabetes Less Than Fifteen Years Old**

We will make a comparison analysis between Duhok females with diabetes type1 who are less than 15 years old, and Cyprus females with diabetes type1 who are less than 15 years old. [16]

#### **3.5.1 T-Test**

Now, we will apply T-test on our sample, and we used T-test because we do not know the standard deviation of the population.

#### **3.5.1.1 Paired Sample Statistics for Duhok females and Duhok males**

Test hypothesis mean to see that if Duhok female mean equal or not to Duhok male mean.

$$
H_0: \mu_{DF} = \mu_{DM}
$$

 $H_0: \mu_{DE} \neq \mu_{DM}$ 

Where;

 $\mu_{DF}$ : The mean of Duhok female

 $\mu_{DM}$ : The mean of Duhok male.

Table 25. Paired samples statistics table

|      |               | Mean |    | Std.      | Std. Error |
|------|---------------|------|----|-----------|------------|
|      |               |      |    | Deviation | Mean       |
| Pair | Dfemale       | т.∠. | ∠∪ | 2.900     | .648       |
|      | <b>D</b> male |      | oc | 269       |            |

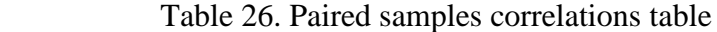

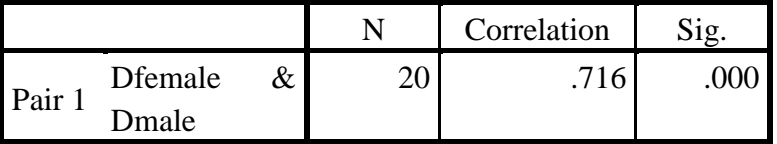

There is a high positive correlation between Duhok female and Duhok male equal to 0.716 and significant value approximately equal to 0.000 < 0.05.

Table 27. Paired samples test table

|          |         | <b>Paired Differences</b> |            |                |        |           | df | Sig. $(2-$ |
|----------|---------|---------------------------|------------|----------------|--------|-----------|----|------------|
|          | Mean    | Std.                      | Std. Error |                | 95% CI |           |    | tailed)    |
|          |         | Deviatio                  | Mean       | Lower          | Upper  |           |    |            |
|          |         | n                         |            |                |        |           |    |            |
|          |         | 2.033                     |            | $.455$ -1.802- | .102   | $-1.870-$ | 19 | .077       |
|          | $.850-$ |                           |            |                |        |           |    |            |
| Dfemale  |         |                           |            |                |        |           |    |            |
| $-Dmale$ |         |                           |            |                |        |           |    |            |
|          |         |                           |            |                |        |           |    |            |
|          |         |                           |            |                |        |           |    |            |

We cannot reject  $H_0$ , this means that we accept that mean of  $D_f$  and mean of  $D_m$  are equal with 95% confidence.

## **3.5.1.2 T-Test One Sample T-Test for Duhok females and Cyprus females**

 $H_0: \mu_{DF} = 9.1$ 

 $H_1: \mu_{DF} \neq 9.1$ 

Where;

9.1: Is the mean of Cyprus female.

Table 28. One-Sample Statistics table

|                 | Mean | Std.      | Std. Error |
|-----------------|------|-----------|------------|
|                 |      | Deviation | Mean       |
| <b>D</b> female | っく   | 2.900     | .648       |

Table 29. One-Sample Test table

|         |       | Test Value = $9.1$ |                     |                 |          |                            |  |  |  |
|---------|-------|--------------------|---------------------|-----------------|----------|----------------------------|--|--|--|
|         | T     | Df                 |                     | Mean Difference |          | 95% Confidence Interval of |  |  |  |
|         |       |                    | Sig. (2-<br>tailed) |                 |          | the Difference             |  |  |  |
|         |       |                    |                     |                 | Lower    | Upper                      |  |  |  |
|         |       | 19                 | .000                | $-4.850-$       | $-6.21-$ | $-3.49-$                   |  |  |  |
| Dfemale | 7.480 |                    |                     |                 |          |                            |  |  |  |
|         |       |                    |                     |                 |          |                            |  |  |  |
|         |       |                    |                     |                 |          |                            |  |  |  |

P-value approximately =0.000 < 0.05. We reject  $H_0$  with 95% confidence. It means that the mean of  $D_F$  is different from the mean of  $C_F = 9.1$ .

## **3.5.2 One Way**

We use one-way test because we have nominal variable (gender), we want to know if the female mean for both Cyprus and Duhok are equals or not, so we will use ANOVA table that is used for testing two or more means and it is considered as extension for T-test.

## **3.5.2.1 ANOVA for Duhok Female with Cyprus Female**

Table 30 tests the following hypothesis using ANOVA table.  $\sigma_{DF}^2 = \sigma_{CF}^2$  $\sigma_{DF}^2 \neq \sigma_{CF}^2$ 

Where;

 $\sigma_{DF}^2$  is the Duhok female population

 $\sigma_{CF}^2$  is Cyprus female population

Table 30. ANOVA table for Duhok female

|                       | Sum of Squares |  | d.f<br>Mean Square    | F |  |
|-----------------------|----------------|--|-----------------------|---|--|
| <b>Between Groups</b> | 116.550        |  | 12.950   2.998   .051 |   |  |
| <b>Within Groups</b>  | 43.200         |  | 4.320                 |   |  |
| Total                 | 159.7501       |  |                       |   |  |

We see that P-value is  $0.051 > 0.050$ . So we will accept  $H_0$  that is the variance of

Duhok females equal to the variance of Cyprus females.

## **3.6 Mathematical Modeling of Diabetics Incidence Rates**

## **3.6.1 Outlier Data**

To obtain the more fitting regression model, we used this statistical technique to neglect the anomalous data; we will try first to excluding the anomalous values as shown in the table 36.

|                |       | Cases   |  |         |       |         |  |
|----------------|-------|---------|--|---------|-------|---------|--|
|                | Valid |         |  | Missing | Total |         |  |
|                | N     | Percent |  | Percent |       | Percent |  |
| DateOfDiabetes | 29    | 100.0%  |  | $0.0\%$ | ാവ    | 100.0%  |  |

Table 31. Case processing summary

Table 32. Extreme Values

|               |         |   | Case Number    | Value |
|---------------|---------|---|----------------|-------|
|               |         |   | 29             | 2012  |
|               |         | 2 | 28             | 2011  |
|               | Highest | 3 | 27             | 2010  |
|               |         | 4 | 26             | 2009  |
|               |         | 5 | 25             | 2008  |
| DateOfDiabets | Lowest  |   | 1              | 1980  |
|               |         | 2 | $\overline{2}$ | 1982  |
|               |         | 3 | 3              | 1986  |
|               |         | 4 | 4              | 1987  |
|               |         | 5 | 5              | 1988  |

We can see the first five years starting at 1980 to 1988 have only one patient, so we will excluding those years from our mathematical modeling.

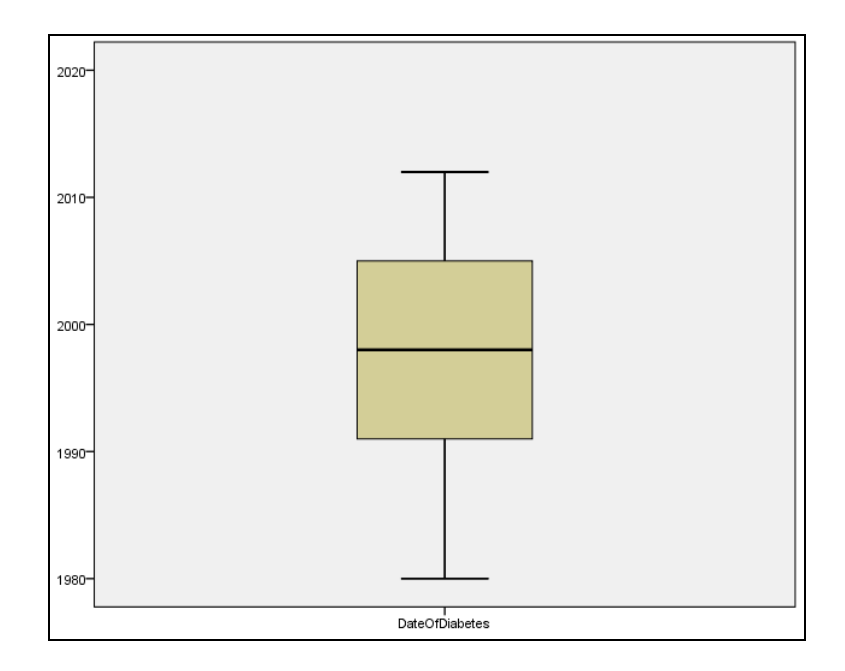

Figure 6. Date of Diabetes Outliers

## **Curve Fit for Linear, Logarithmic, Inverse and Exponential Equations**

In this part, we will try to find the fit mathematical model regression of diabetes incidence in Duhok/ Kurdistan region of Iraq, using the Statistical Package for the Social Science (SPSS).We assume that the dependent variable is the number of patients and the independent variable is the date of diabetes.

| <b>Model Name</b>                           | $MOD_1$     |                          |  |
|---------------------------------------------|-------------|--------------------------|--|
| Dependent Variable                          |             | NumberOfPatients         |  |
|                                             |             | Linear                   |  |
|                                             |             | Logarithmic              |  |
| Equation                                    |             | Inverse                  |  |
|                                             |             | Exponential <sup>a</sup> |  |
| Independent Variable                        |             | Yearrank                 |  |
| Constant                                    |             |                          |  |
| Variable Whose Values Label Observations in | Unspecified |                          |  |
| ots                                         |             |                          |  |

Table 33. Model description table

a. The model requires all non-missing values to be positive.

We can see in table36 that we have one dependent variable and one independent variable, also we tried in this step to find four equation models and which one among them is the best equation model.

Table 34. Cases statistics

| <b>Total Cases</b>          | 21 |
|-----------------------------|----|
| Excluded Cases <sup>a</sup> |    |
| <b>Forecasted Cases</b>     |    |
| <b>Newly Created Cases</b>  |    |

Total cases in our sample is 21 cases, there is no excluded or forecasted or newly case.

|                           |              | Variables         |            |
|---------------------------|--------------|-------------------|------------|
|                           |              | Dependent         | Independen |
|                           |              |                   |            |
|                           |              | <b>NumberOfPa</b> | yearrank   |
|                           |              | tients            |            |
| Number of Positive Values | 23           | 23                |            |
| Number of Zeros           |              |                   |            |
| Number of Negative Values |              |                   |            |
|                           | User-Missing |                   |            |
| Number<br>Missing<br>of   | System-      |                   |            |
| Values                    | Missing      |                   |            |

Table 35. Variable processing summary

In the table 38, we can see that there are 21 positive values for both dependent and independent variables, and there is no zero or negative or missing values.

| Equation    |                                     | <b>Model Summary</b> |  | <b>Parameter Estimates</b> |      |            |             |
|-------------|-------------------------------------|----------------------|--|----------------------------|------|------------|-------------|
|             | df1<br>df2<br>Sig.<br>R Square<br>F |                      |  |                            |      | Constant   | bl          |
| Linear      | .469                                | 18.581               |  | 21                         | .000 | $-48.518-$ | 8.355       |
| Logarithmic | .270                                | 7.782                |  |                            | .011 | $-65.016-$ | 52.035      |
| Inverse     | .097                                | 2.256                |  | 21                         | .148 | 71.393     | $-121.051-$ |
| Exponential | .783                                | 5.687                |  |                            | .000 | 1.597      | .206        |

Table 36. Model Summary and parameter estimates table

The independent variable is yearrank.

From R square column, we see that the first three models (Linear, Logarithmic and Inverse) have a normal positive correlation approximately equal to 0.41, but the exponential model has a more high positive correlation approximately equal to 0.83.

## **3.6.2 Curve Fit for Linear Equation**

Now we will find each equation separately, first we will start with linear equation model.

| <b>Model Name</b>                                       | $MOD_2$          |
|---------------------------------------------------------|------------------|
| Dependent Variable                                      | NumberOfPatients |
| Equation                                                | Linear           |
| <b>Independent Variable</b>                             | Yearrank         |
| Constant                                                | Included         |
| Variable Whose Values Label Observations in Unspecified |                  |
| Plots                                                   |                  |

Table 37. Descriptive Linear equation table

There is one dependent variable that is the number of patients and one independent variable that is the date of diabetes.

| Equation |          | Parameter      |     |           |      |          |       |
|----------|----------|----------------|-----|-----------|------|----------|-------|
|          |          |                |     | Estimates |      |          |       |
|          | R Square |                | df1 | df2       | Sig. | Constant |       |
| Linear   | .469     | 000.<br>18.581 |     |           |      |          | 8.355 |

Table 38. Linear Model Summary and Parameter Estimates table

The independent variable is year rank.

In the table 41, we note that there is a positive correlation coefficient equal to 0.409. Significant value approximately to 0.000 and it is less than 0.05 this means that there is a significant linear correlation. Our linear equation model is:

 $\hat{Y} = -48.518 + 8.355(x)$ 

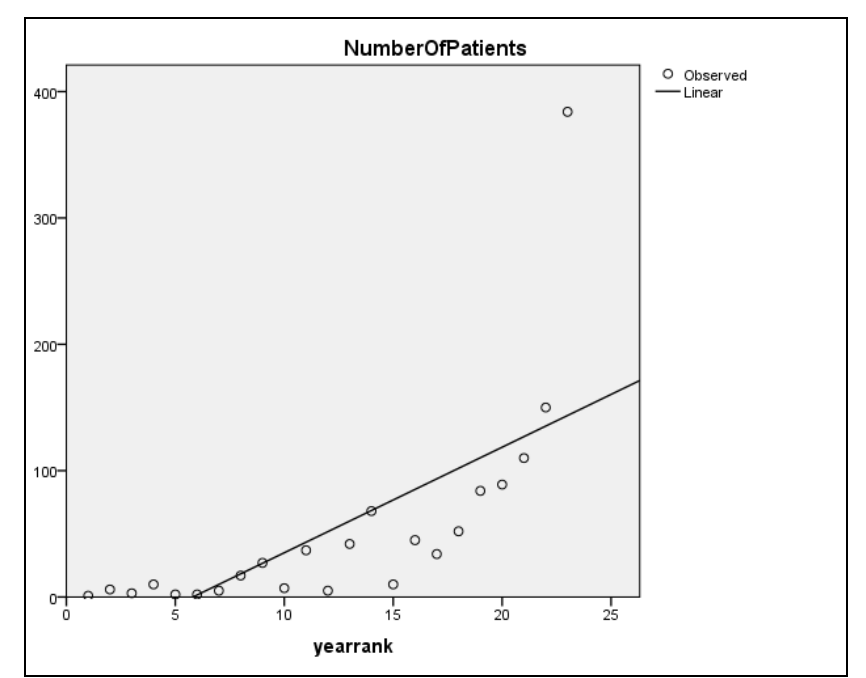

Figure 7. Linear Equation Plots

#### **3.6.3 Curve Fit Logarithmic**

| Equation    |          | Parameter |                  |     |      |            |        |
|-------------|----------|-----------|------------------|-----|------|------------|--------|
|             |          |           | <b>Estimates</b> |     |      |            |        |
|             | R Square | F         | df1              | df2 | Sig. | Constant   | b1     |
| Logarithmic | .270     | .782      |                  |     |      | $-65.016-$ | 52.035 |

Table 39. Logarithmic model summary and parameters estimates table

The independent variable is year rank.

Also, in the Logarithmic curve fit we have positive correlation coefficient equal to 0.408. Also, we have significant value approximately equal to 0.011 and it is less than 0.05, this means that there is a significant logarithmic correlation. Our logarithmic equation model is:

 $\hat{Y} = -65.016 + 52.035 Log(x)$ 

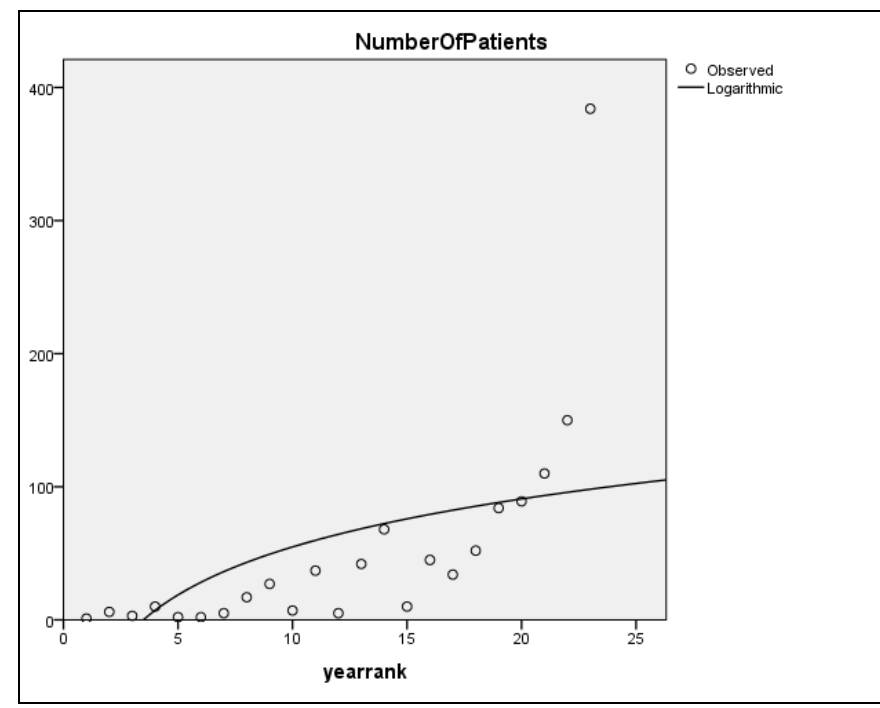

Figure 8. Logarithmic Equation Plots

#### **3.6.4 Curve Fit for Inverse Equation**

| Equation |          | <b>Model Summary</b>          |  | <b>Parameter Estimates</b> |     |          |  |
|----------|----------|-------------------------------|--|----------------------------|-----|----------|--|
|          | R Square | df <sup>1</sup><br>df2<br>Sig |  |                            |     | `onstant |  |
| Inverse  | .097     | 2.256                         |  |                            | 148 |          |  |

Table 40. Inverse model summary and parameters estimates table

The independent variable is year rank.

In table43 correlation coefficient are positive and equal to 0.406. Significant value is approximately equal to 0.148 and more than 0.05 this means that there is no significant Inverse regression. Our Inverse equation model is:

$$
\hat{Y} = 71.393 + \frac{-121.051}{x}
$$

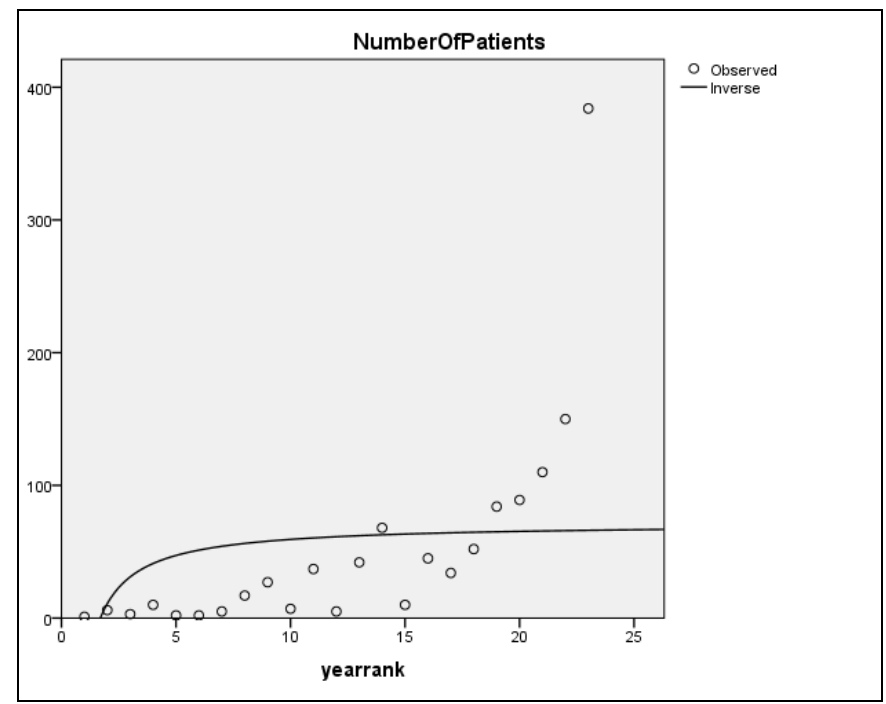

Figure 9. Inverse Equation Plots

### **3.6.5 Curve Fit for Exponential Equation**

| Equation    |          | Parameter |           |     |      |          |      |
|-------------|----------|-----------|-----------|-----|------|----------|------|
|             |          |           | Estimates |     |      |          |      |
|             | R Square |           | df1       | df2 | Sig. | Constant | bl   |
| Exponential | .783     | 75.687    |           |     | .000 | -597     | .206 |

Table 41. Inverse model summary and parameters estimates table

The independent variable is yearrank.

Dependent Variable: NumberOfPatients.

We note that from table 43 that there is a high positive correlation coefficient equal to 0.826 and it is the highest one among other three equations models. Significant value is approximately equal to 0.000 and it is less than 0.05 this means that there is a significant exponential regression. The exponential equation model is the best equation among other three equations (linear, logarithmic and Inverse).

 $\hat{Y} = 1.597 * e^{0.206(x)}$ 

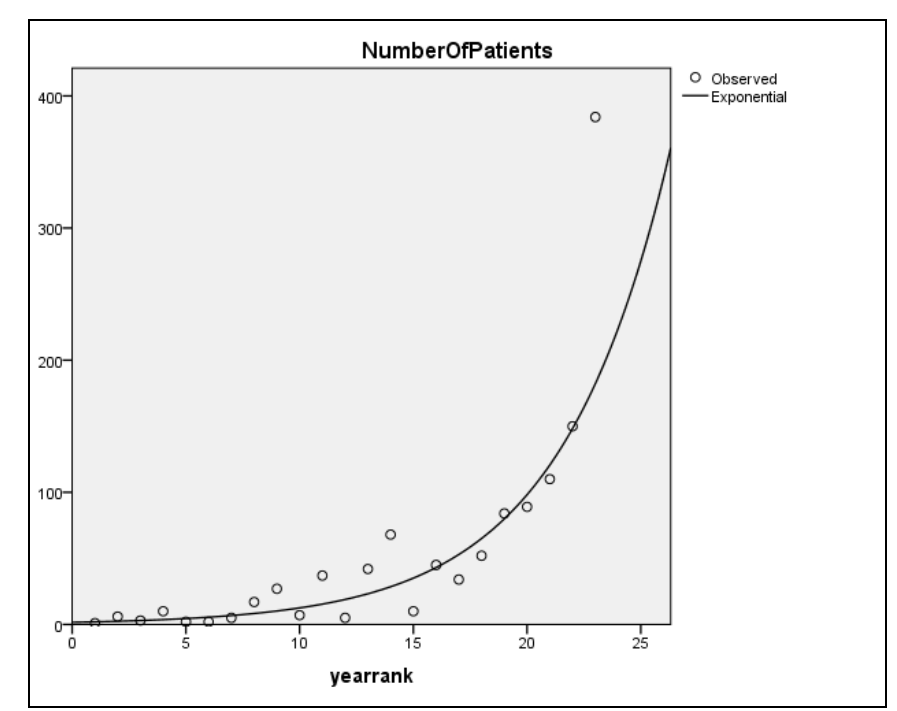

Figure 10. Exponential Equation Plots

|      |                |                | values    |              |
|------|----------------|----------------|-----------|--------------|
| Date | Year           | Num            | $Fit-1$   | ERR-1        |
| 1990 | $\mathbf{1}$   | $\mathbf{1}$   | 1.96192   | $-0.96192 -$ |
| 1991 | $\overline{2}$ | 6              | 2.41063   | 3.58937      |
| 1992 | 3              | 3              | 2.96197   | .03803       |
| 1993 | $\overline{4}$ | 10             | 3.63940   | 6.36060      |
| 1994 | 5              | $\overline{2}$ | 4.47176   | $-2.47176-$  |
| 1995 | 6              | $\overline{2}$ | 5.49449   | $-3.49449-$  |
| 1996 | 7              | 5              | 6.75114   | $-1.75114-$  |
| 1997 | 8              | 17             | 8.29518   | 8.70482      |
| 1998 | 9              | 27             | 10.19237  | 16.80763     |
| 1999 | 10             | $\tau$         | 12.52346  | $-5.52346-$  |
| 2000 | 11             | 37             | 15.38769  | 21.61231     |
| 2001 | 12             | 5              | 18.90700  | $-13.90700-$ |
| 2002 | 13             | 42             | 23.23121  | 18.76879     |
| 2003 | 14             | 68             | 28.54441  | 39.45559     |
| 2004 | 15             | 10             | 35.07278  | $-25.07278-$ |
| 2005 | 16             | 45             | 43.09426  | 1.90574      |
| 2006 | 17             | 34             | 52.95032  | $-18.95032-$ |
| 2007 | 18             | 52             | 65.06056  | $-13.06056-$ |
| 2008 | 19             | 84             | 79.94052  | 4.05948      |
| 2009 | 20             | 89             | 98.22367  | $-9.22367-$  |
| 2010 | 21             | 110            | 120.68834 | $-10.68834-$ |
| 2011 | 22             | 150            | 148.29090 | 1.70910      |
| 2012 | 23             | 384            | 182.20642 | 201.79358    |

 Table 42. Expected number of patients and error between expecting and original values

Where;

Date: means the real date of diabetes

Year: refers to the rank for every year

Fit-1: the expected number for patients for every year

ERR-1: the expected error between real number of patients and expected number.

## **Exponential Curve Fit**

We want to test wither  $\beta_1 = \beta_2 = 0$  or not, so we will use ANOVA table to proof the following hypothesis testing.

 $H_0 = \beta_1 = \beta_2 = 0$ 

 $H_1 = \beta_1 \neq \beta_2 \neq 0$ 

Table 43. ANOVA table for parameter

|            | Sum of<br>Squares | d.f. | Mean<br>Square |        | Sig. |
|------------|-------------------|------|----------------|--------|------|
| Regression | 42.930            |      | 42.930         | 75.687 | .000 |
| Residual   | 11.911            | 21   | .567           |        |      |
| Total      | 54.842            | ററ   |                |        |      |

The independent variable is yearrank.

We can see that the significant value P-value is approximately  $= 0.000 \le 0.05$  so we will reject  $H_0$ . This means that our regression model is significant.

## **Chapter 4**

# **CONCLUSION**

- The more people with diabetes in our sample are those aged between 45 to 65 years old.
- Number of female with diabetes is more than number of male in the sample, the proportion of females in the sample reaches to 62.7%.
- Most number of people with diabetes is those people whose weights among 73-85 kg with proportion 35.8%.
- Most number of people with diabetes are those people whose lengths among 154-163 cm with proportion 30.7%.
- In the recent years the number of people in a continuous increase, where the highest rates of infection in the period 2008-2013 by up to 66.4% of the sample size.
- People with genetic diabetes represents 58.7% of our sample, and people with other diabetes causes by up to 41.3%.
- The number of male with diabetes type1 by up to 0.59 is more than the number of female. At the same time, the number of female by up to 0.64 with diabetes type2 is more than the number of male.
- In both, genetic diabetes cause and other diabetes cause, the number of females are more than the number of males.
- We note that from correlation coefficient analysis parts, that age variable has strong positive linear relationship with both types of diabetes, weights, lengths and date of diabetes variables equal to +1.
- In the correlation coefficient part, we also see that diabetes type1 have strong negative relationship with weight equal to -0.803.
- Regression modelling for number of patients in Duhok per year with 95% confidence interval is:

 $\hat{Y} = 1.597 * e^{0.206(x)}$ 

- The mean for both Duhok male and Duhok female aged less than 15 years old with diabetes type1 are equal to each other.
- Comparison of Cypriot female with diabetes type1 patients who less than 15 years old and Duhok female with the same ages and type of diabetes, with confidence interval equal to 90%, we see that the mean of both of them are equal to each other, but because the lack of enough information about males it is not possible arguments about males.
- Maybe the reason of increasing in the number of patients with diabetes in Duhok city in recent years is because the disturbed changes in the region economy starting from 1980 to 1988 through the Iraq-Iran war, and the economy siege from 1990 to 2003. Then, détente this economic crisis after 2003 and speeding citizens. All of these reasons may be affects on the high increasing the number of people with diabetes at recent years.
- We recommend researchers in their future studies to take into consideration the effects of economic changes, climate changes and social situation of people with diabetes.
- We recommend that there be more statistical studies for row data of people with diabetes, and the comparisons that shows the differences between the number of diabetics in different regions, to determine the causes of acquiring

the disease or the causes that leads to an increasing in the incidence of the diabetes.
## **REFERENCES**

[1] Regression Models for Categorical and Limited Dependent Variables, J. Scott Long.

[2] International Diabetes Federation, www.idf.org/types-diabetes.

[3] Same last source.

[4] The American Diabetes Association ADA [www.diabetes.org](http://www.diabetes.org/)

[5] Type 1 Diabetes in Children Adolescents and Young Adults, Third Edition, D. Ranger Hanas, Page 328.

[6] Statistical Analysis of Clinical Data on a Packet Calculator part 2, Ton J. Cleophas, Aeilko H. Zwinderman, p7**.**

[7] Diabetes Patients with Experience Project**,** Jason Boyed, Judy Suopway, www.pickereurope.org

- [8] Comparative Statistical Analysis of Inpatients with Diabetic Myocardial, Priscilla O.Okunji Phd, Afrooz Afghani PhD. www.IJAHSP.nova.edu
- [9] Applied Linear Regression, Third Eddition, Sanford Weisberg, Page 8.
- [10] n.wikipedia.org/wiki/Spss.
- [11] Bovas Abrahamas, Johannes Ledolter, Introduction to Regression Modeling, p2.
- [12] Mosteller F. and J.W. Tukey, Data Analysis and regression, p 588, 1977.
- [13] William Mendenhall, Regression Analysis, seventh edition, p188.
- [14] Sorin Draghici, Statistical and Data Analysis for Microarrays using R and Bioconductor, second edition, p 219.
- [15]<http://www.duhokhealth.org/en/node/419>
- [16] http://www.ncbi.nlm.nih.gov/pubmed/22450348